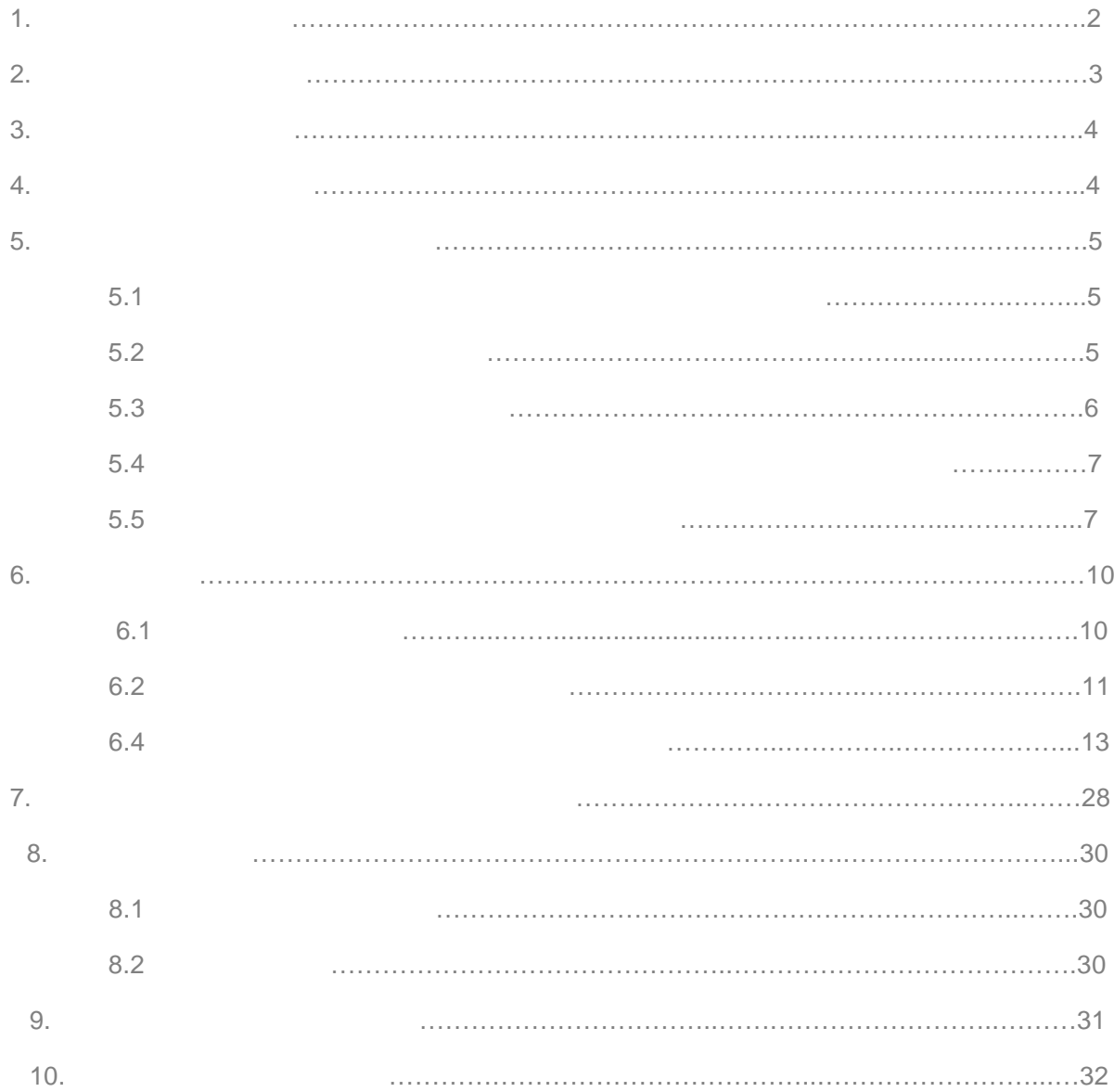

**РУКОВОДСТВО ПО ЭКСПЛУАТАЦИИ ОПИСЫВАЕТ ПОРЯДОК ХРАНЕНИЯ, МОНТАЖА, НАСТРОЙКИ И ЭСКПЛУАТАЦИИ ПРЕОБРАЗОВАТЕЛЕЙ**

**предупреждением предлагаетели**е предлагаетели предлагаетели изучите настоящее настоящее настоящее настоящее на РЭ.

*1. МЕРЫ БЕЗОПАСНОСТИ*

**представки предостережение предостережение представки преобразоваться только ставки предлагается только ставки** рёхфазной сети переменного тока.

*Р* **Должен быть отсоединен от сети передачи переменного тока обеспока обеспечен переменного тока обеспечен перед** любым обслуживанием, связанным со снятием, связанным со снятием открыванием, связанным со снятием открыванием, защитных крышек, соединениями силовых или управляющих цепей. Они управляющих цепей. Они управляющих цепей. В с<br>В соединениями силовых цепей. Они управляющих цепей. Они управляющих цепей. Они управляющих цепей. Они управля обслуживание ПЧ должно выполняться кави $\mathfrak{g}$ изучившим настоящее РЭ.

**представляется за предостережение компоненты, что представляется электронные компоненты, что при века в произв** статическому электричеству. Чтобы избежать повреждений этих  $\mathbf{r}$ руками.

*в* **ОПАСНОСТЬ** после отключения сети конденсаторы промежуточной цепи DC некоторы промежуточной цепи DC некоторое время до 2 мин остаются под напряжением , поэтому не открывайте крышек ПЧ, закрывающих токонесущие элементы ПЧ. Визуальным признаком опасного напряжения на конденсаторах является свечение LED индикаторов на панели управления ПЧ. Под опасным напряжением находятся не только элементы пч, но кабели двигателя, но кабели двигателя, но кабели двигателя, но кабели двигателя, но кабели двигателя, н<br>В пч, но кабели двигателя и производителя и производительно и производительно и производительно и производител

 *ПРЕДОСТЕРЕЖЕНИЕ!* Обязательно заземляйте ПЧ через соответствующую клемму. Сопротивления заземляющего контура - не более 4 Ом.

 *ОПАСНОСТЬ!* Не подключайте сеть к клеммам U, V и W, предназначенным для подсоединения  $\mathbf{S}$ потребитель лишается гарантийных обязательств поставщика и изготовителя!

*предостерение и предостережение и предостережение и предостережение и предостережение и предостережение и предостере*  $70^{\circ}$ C. ожога. Не закрывайте радиатор предметами, препятствующими свободной конвекции воздуха.

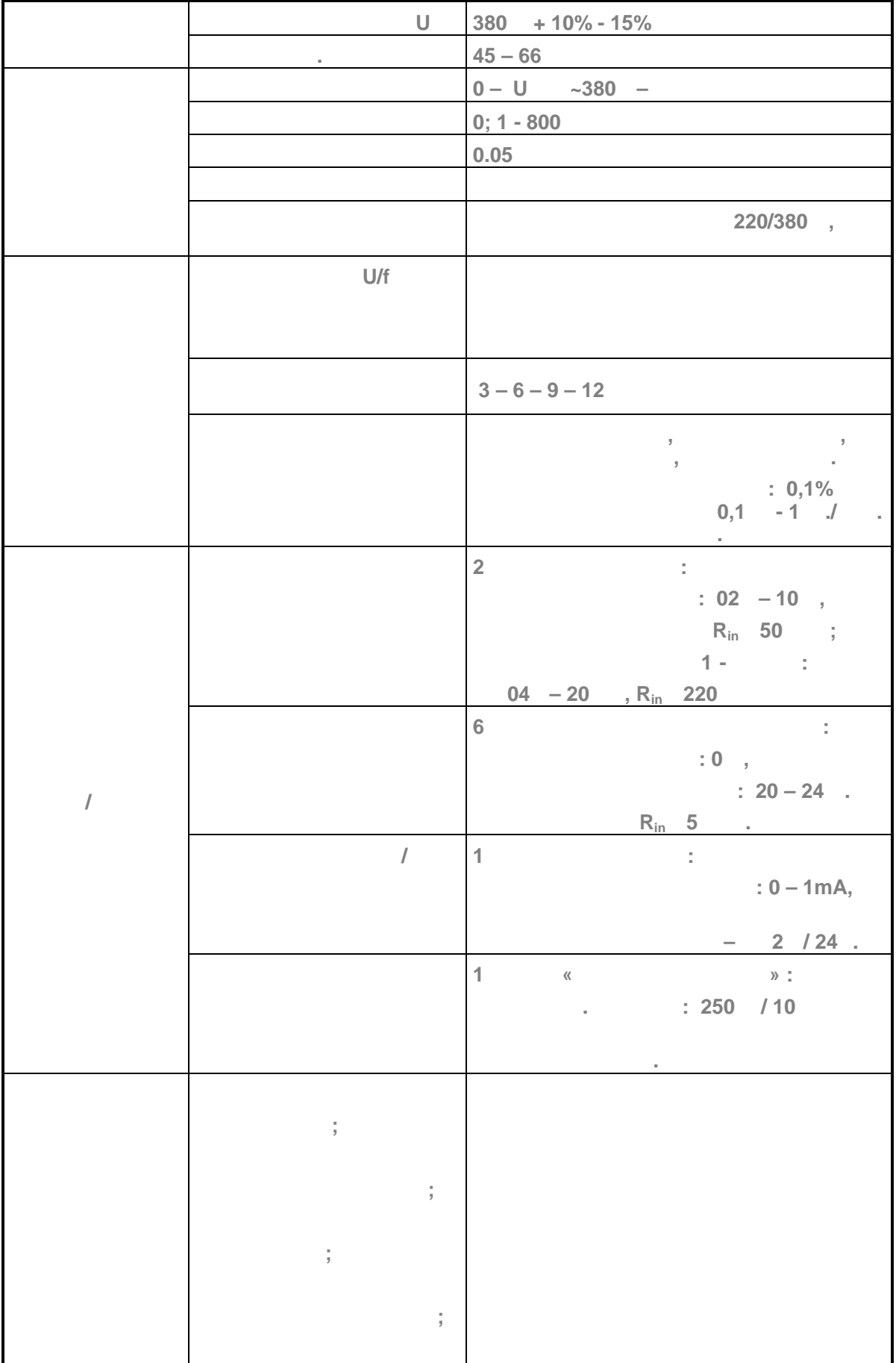

*СВОДНАЯ ТАБЛИЦА ПАРАМЕТРОВ МОДЕЛЕЙ CFM310*

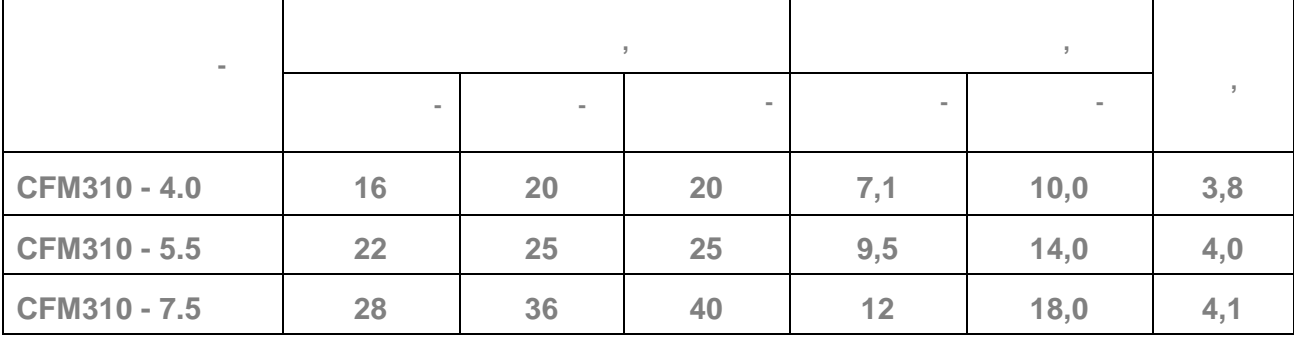

*3. ПОЛУЧЕНИЕ И ОСМОТР*

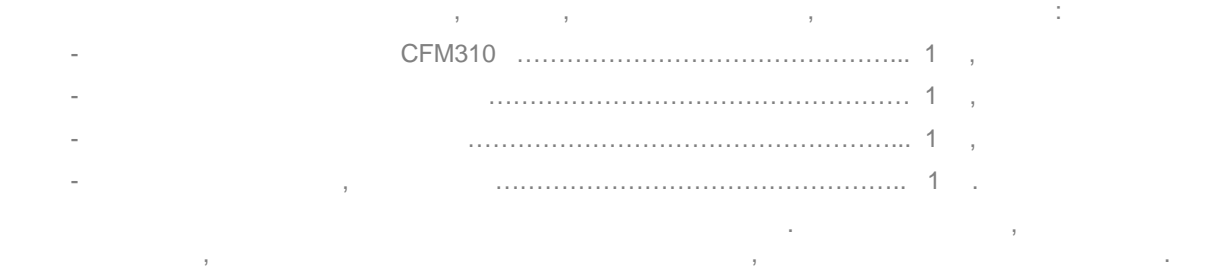

**4.** *<i>в* 

ПЧ должны храниться в заводской упаковке. Во избежание утраты гарантии на бесплатный ремонт преобразователей, которые длительное время будут находиться на складе, необходиться на складе, необходимости обеспечить их хранение согласно нижеуказанным рекомендациям: хранить в сухом и чистом помещении:

 $-20 +60 °C;$ при относительной влажности до 90 % без образования конденсата;  $\frac{1}{2}$ ; 86 106 ;

не хранить в условиях, благоприятся  $\mathbf{y}$ не хранить на неустойчивых поверхностях.

 $\mathcal{A}$ положении, обеспечив воздушный коридор: с боков и спереди - не менее 50 мм, сверху и снизу – не  $150$  . ПЧ должны устанавливаться в местах, обеспечивающих следующих следующих следующих следующих следующих следующих<br>Следующих следующих следующих следующих следующих следующих следующих следующих следующих следующих следующих

отсутствие прямого попадания брызг и выпадения брызг и выпадения брызг и выпадения конденсата в  $\frac{1}{2}$ отсутствие воздействия прямых солнечных лучей и других источников нагрева;<br>Полнечных лучей и других источников нагрева; отсутствие воздействия агрессивных газов и коррозии; отсутствие пыли и металлических частиц;

отсутствие вибраций и ударов;<br>Вибраций и ударов; отсутствие сильных электромагнитных полей со стоянных полей со стоянных полей со стоянных полей со стоянных по<br>В соотсутствие со стоянных полей со стоянных полей со стоянных полей со стоянных полей со стоянных полей со ст

 $10 + 40^{\circ}C;$ 

относительная влажность воздуха — до 90% без образования  $\rightarrow$  50% без образования  $\rightarrow$  $-86 - 106$ 

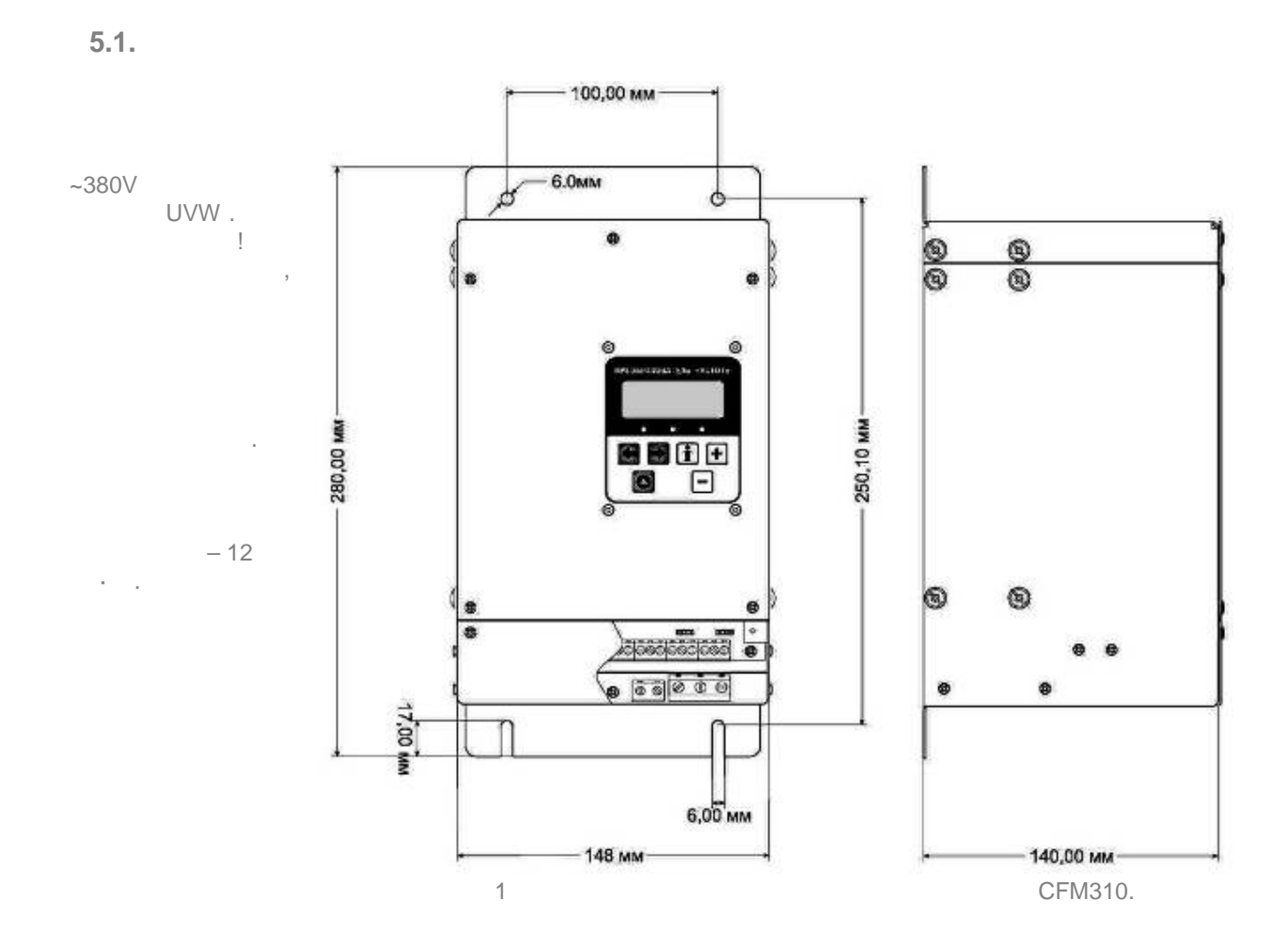

*5.* ЭЛЕКТРОМОНТАЖ И ПОДКЛЮЧЕНИЕ

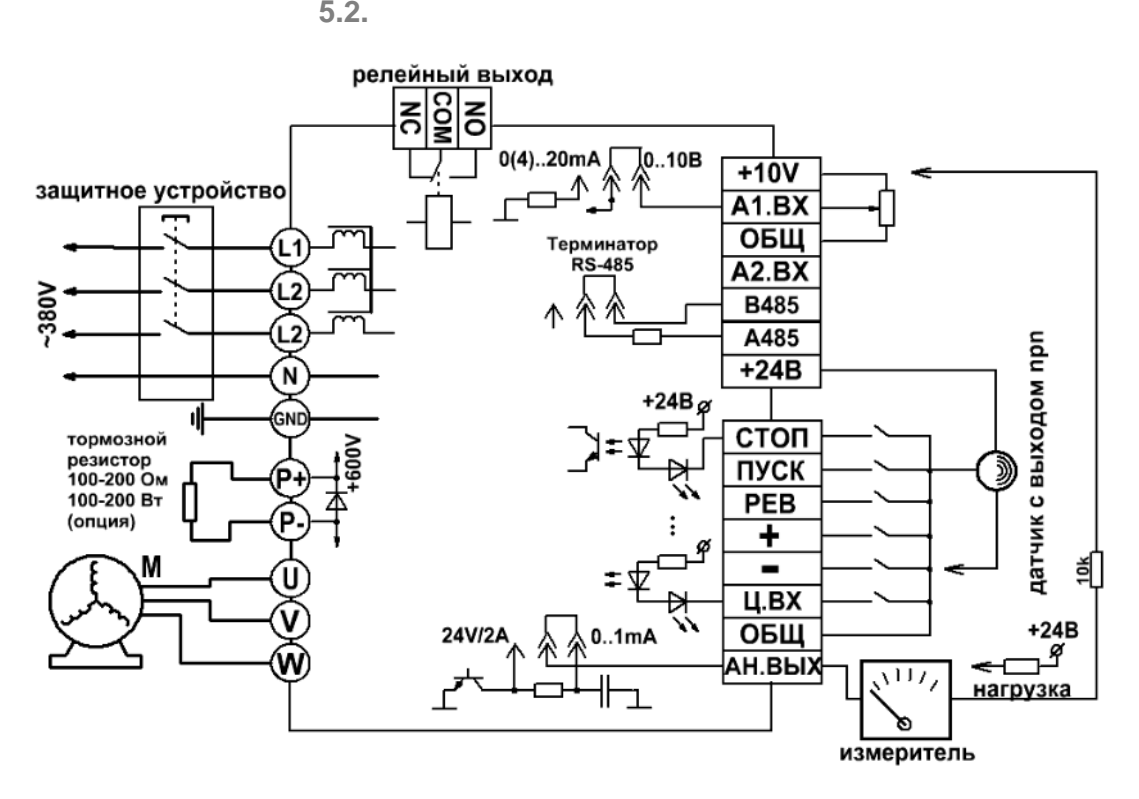

 $2.$ 

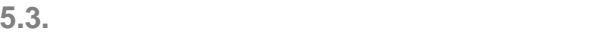

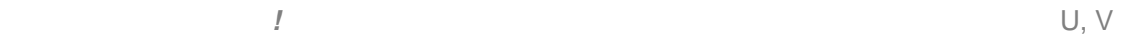

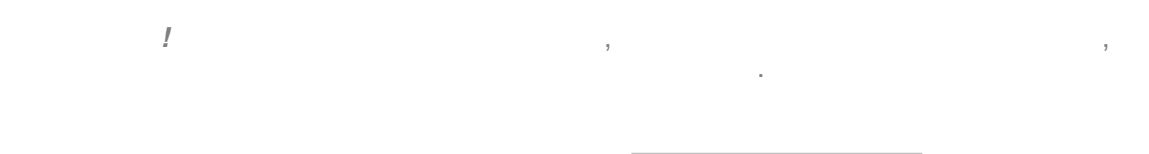

 $W,$ 

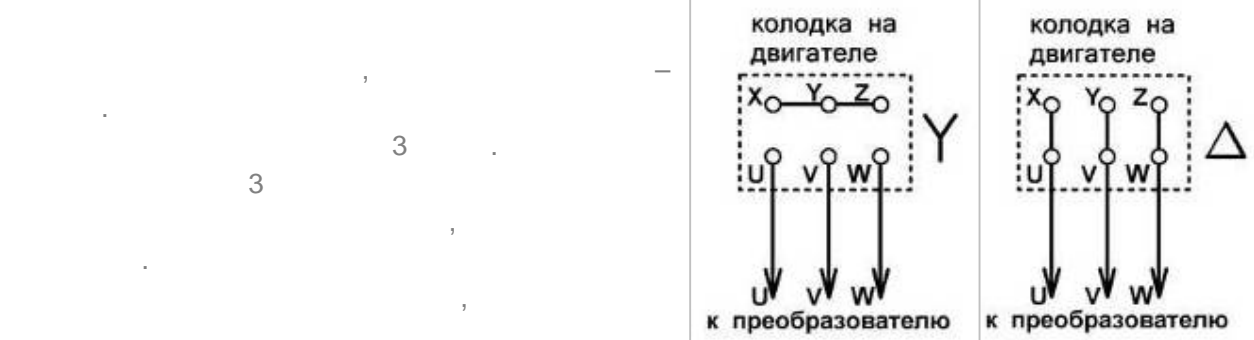

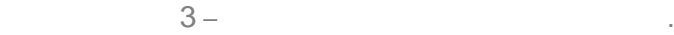

к преобразователю

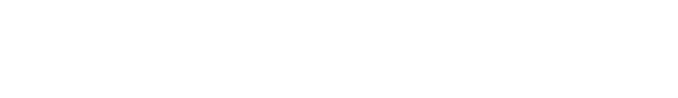

перегреву преобразователя и самого двигателя.

- 
- Заземление ПЧ и двигателя делайте в соответствии с требованиями
- действующих нормативов, а заземляющие проводники как можно короче. при использовании нескольких ПЧ, установленных рядом, их зазвешения рядом, их зазвешения рядом, их зазвешения<br>При использовании нескольких при использовании нескольких при использовании нескольких при использовании неско  $\mathcal{L}$
- не образовывались петли. Для изменения направления вращения двигателя достаточн поменять местами два провода, соединяющих двигательность с ПЧ.
- Убедитесь, что питающая сеть способна обеспечить необходимое напряжение напряжение напряжение напряжение напря клеммах ПЧ, при полной нагрузки действия и при полной нагрузки действия и при полной нагрузки действия и при п<br>В 1999 году в 1999 году в 1999 году в 1999 году в 1999 году в 1999 году в 1999 году в 1999 году в 1999 году в Не подсоединяйте и не отсоединяйте провода преобразователя при поданном напряжении питающей сети.
- Не контролируйте измерением сигналы на печатных платах во время работы привода.
	- $\blacksquare$ пытайтесь подключать к преобразователю однофазный двигатель.  $\blacksquare$
	- по отношению к силовым проводам.  $\blacksquare$
	- помех опция и снижайте несущую частоту ШИМ. Для уменьшения токов утечки при работе на длинный кабель используйте  $\mathcal{L}_{\mathcal{A}}$ ПЧ. Не применяйте емкостные и содержащие емкости фильтры на выходе ПЧ.
	- при использовании устройства защитного отключения УЗО , рекомендуется устройства защитного отключения УЗО , ре<br>В 1990 году в 1990 году в 1990 году в 1990 году в 1990 году в 1990 году в 1990 году в 1990 году в 1990 году в  $\mathbf{z}_0$
	- ложные срабатывания.

Убедитесь, что защитное устройство включено между питающей сетью и ПЧ. В сетью и ПЧ. В сетью и ПЧ. В сетью и П<br>В сетью и ПЧ. В сетью и ПЧ. В сетью и ПЧ. В сетью и ПЧ. В сетью и ПЧ. В сетью и ПЧ. В сетью и ПЧ. В сетью и ПЧ  $\blacksquare$ 

- 
- отключения не менее  $0,1$  сек, так как, при более чувствительном узнаком УЗО, возможные чувствительном уз

6

- **1.** При питании трехфазного асинхронного асинхронного асинхронного двигателе меньше, а двигателе меньше, а двигателе чем при питании от сети. В зависимости от установленного времени разгона, пусковой ток, потребляемый приводом от сети, может не приводом от сети, может не превышать номинальный ток, но<br>В приводом от сети, может на приводом приводом на приводом на приводом на приводом на приводом на приводом на или превышать его всего в 1,5 раза. При прямом пуске асинхронного двигателя с короткозамкнутым ротором, пусковой ток больше номинального в 5-7 раз. **2.** При работе стандартного асинхронного асинхронного асинхронного асинхронного двигателя на низкой скорости с номинальным моментом, возможения общественным моментом, возможения обзития обзития об
- вентилятором. **3.** Стандартный самовентилируемый двигательный двигательный двигательный двигательный двигательный двигательны максимальный момент только на номинальной частоте вращения, поэтому, поэтому, при при при при при при при при двигателя.
- **4.** Для достижения высоких моментов при низких скоростях вращения следует охлаждением или двигатели завышенной мощности. **5.** При использовании стандартного двигателя например, рассчитание от например, рассчитание от например, рассчитание о
- $50$  , которые обеспечивает п $\lambda$ , следует учитывать учитывать учитывать учитывать учитывать учитывать учитывать учитывать учитать учитать учитать по ограничения связанные с ресурсом подшипников и повышенной вибрации из-за остаточного дисбаланса ротора. **6.** При длинном кабеле, соединяющем пиковые при длинном кабеле, возможны пиковые при длинном пиковые при длинном кабеле, возможны пиковые при длинном пиковые при длинном пиковые при длинном пиковые при длинном пиковые пр
- $\mathbf{B}$ изоляции обмоток двигателя. Есть несколько путей решения этой проблемы: применение моторного фильтра, снижающего величину пиковых перенапряжений; использование двигателя с высоким пробивным напряжением пробивным напряжением изоляции, а предлагает от пробив
	- $\overline{\mathcal{L}}$  $\frac{1}{2}$  $n = 10 - 30$

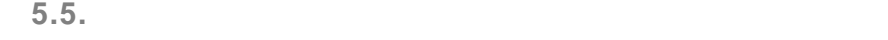

 $CFM310$  : 1.  $\blacksquare$  $2.$  $3.$  $4.$  $5.$ Рассмотрим каждую из защит подробнее.

**1. Превышение входного напряжения.** Работа данной защиты в первую очередь зависит от подключённого внешнего защитного устройства – ограничителя тока или просто  $-$  000  $-$  000  $-$  000  $-$  000  $-$  000  $-$  000  $-$  000  $-$  000  $-$  000  $-$  000  $-$  000  $-$  000  $-$  000  $-$  000  $-$  000  $-$  000  $-$  000  $-$  000  $-$  000  $-$  000  $-$  000  $-$  000  $-$  000  $-$  000  $-$  000  $-$  000  $-$  000  $-$  0 напряжения, увеличивая входной ток питания до уровня срабатывания внешнего защитного  $\sim$  20  $\sim$ 

большой ток потребления от сети 380 в переменного тока. В такой ситуации, сработает тока. В такой ситуации, с

внешний предохранитель и отключит полностью преобразователь от питания.

**2. ащиту по потребляемому току** можно разделить ещё на два вида:

скему , а повторно включить преобразовательно включить преобразовательно включить преобразовательно включить п<br>В повторно включить преобразовательно включить преобразовательно включить преобразовательно включить преобразо

7

**быстродействующая** с заранее предустановленным уровнем срабатывания -

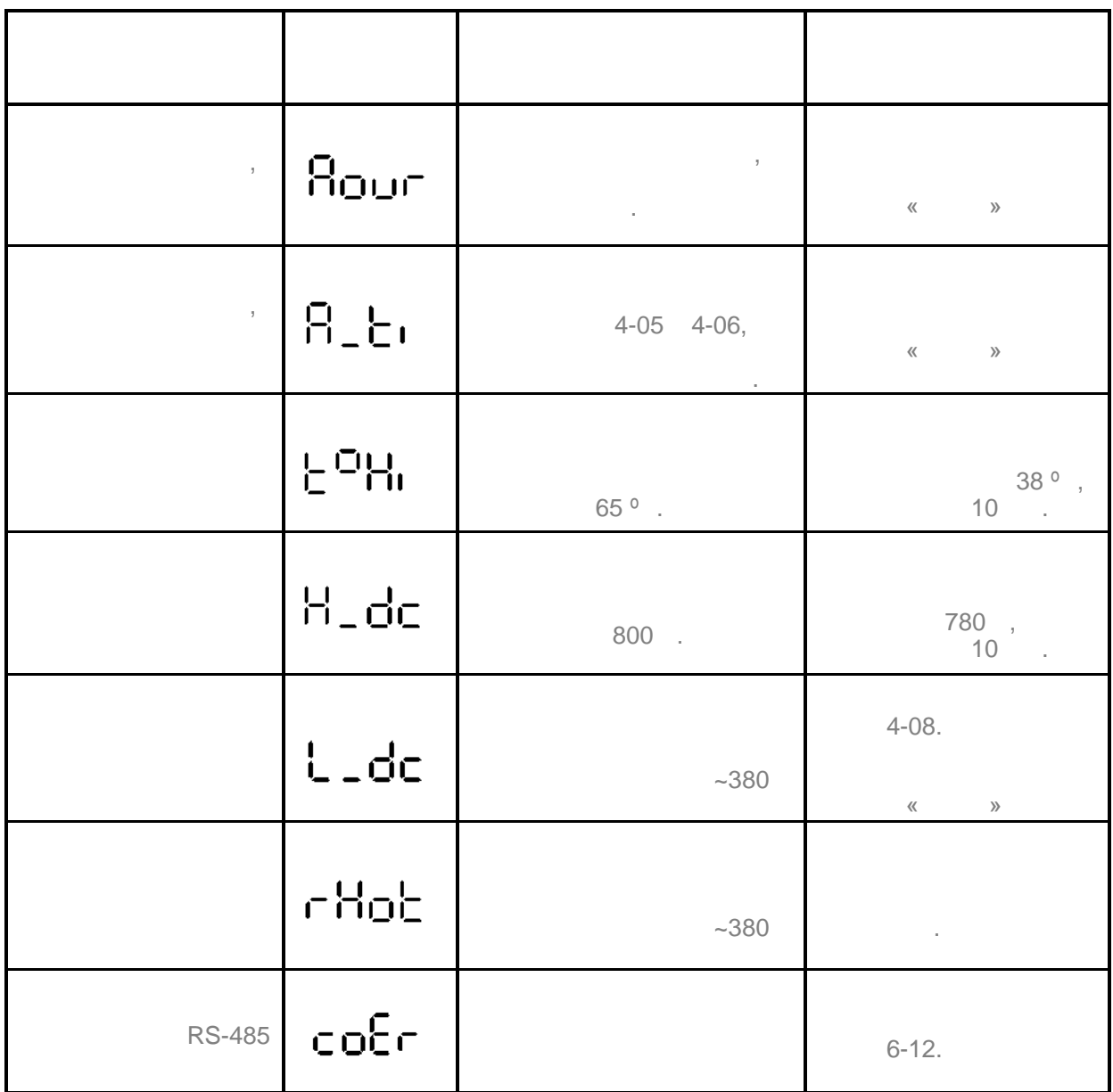

межфазного замыкания любых двух или трёх фаз между собой. анная защита не

 $3-$ 

настраивается пользователем и не может быть отключена. Время срабатывания быстродействия  $10$  мкс, ри этом на экран индикатора выводится  $10$ «Aovr» Amper over c периодичество 1 секу на не при не первиодически перезапущения и секу на не перезапущения и двигатель. **б настраиваемая** защита по потребляемому току двигателем. 4-05 4-06

 $\mathcal{L}_1$ , будет непределяемое пунктом меню 4-06, будет непределяемое пределяемое превышение пределяемое пределяемое пределяемое пределяемое пределяемое пределяемое пределяемое пределяемое пределяемое пределяемое пределя  $-4-05,$ двигателя. При срабатывании данной защиты на экран индикатора выводится сообщение

«A\_ti» Amper time **compared 1** control 1 control 1 control 1 control 1 control 1

нажата кнопка «СТОП» при остановленном двигателе.

 $\mathbf{B}$ току превыс $4-07$  предел количества срабатывания защит по току. Если по току, если по току, если по току. Если по току, если по току, если по току. Если по току, если по току. Если по току, если по току, если по току. Ес  $4-07 = 0,$ 

При срабатывании любой из вышеприведенных защит, кроме вывода на экрании любой из вывода на экрании любой из вывода на экрании любой из вышеприведенных защит, кроме вывода на экрании любой из вышеприведенных защит, как п  $\overline{\phantom{a}}$  $k = 3$ 

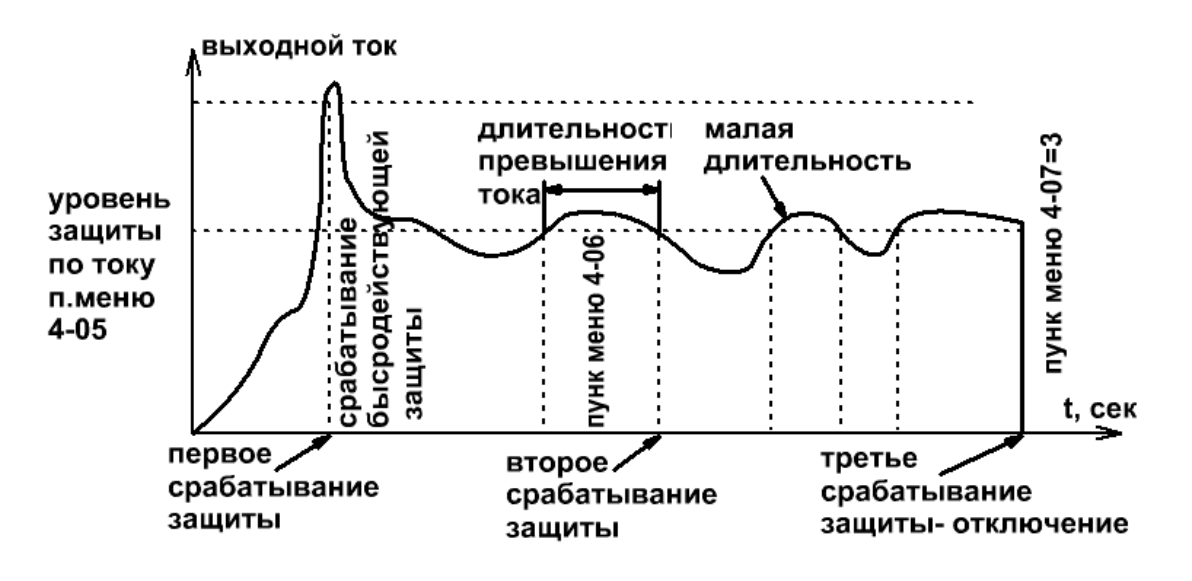

 $\mathcal{A}$  –  $\mathcal{A}$  –  $\mathcal{A}$ 

**3. Перегрев преобразователя** возможен при слишком высокой температуре окружающей среды, тяжёлых работы или аварийной ситуации. Как правило, тяжёлых работы или аварийной ситуации. К<br>Как правило, тяжёлых работы или аварийной ситуации. Как правило, так правило, так правило, так правило, так пр  $\mathcal{L}_{\mathcal{A}}$  $65$   $^{\circ}$ ,  $^{\circ}$ toHi « High» -

в лючение вентилятора происходит когда температура температура температура температура температура силового мо<br>Силовополовополовок на силового модель превышает на силового модель превышает на силового модель на силового а отключение вентилятора при понижении до 37 °С. Сбелос перегрузки понижении до 37 °С. Сбелос перегрузки понижении до 37 °С. Сбелос перегрузки понижении до 37 °С. Сбелос перегрузки понижении до 37 °С. Сбелос перегрузки п останова вентилятора. **4. Превышение напряжения на шине постоянного тока** возможно при резком торможения, либо при останове инерционной нагрузки на валу двигателя. При этом на валу двигателя. При этом на в останов двигателя за медицина до тех по тех по тех по тех по тех по тех по тех по тех по тех по тех по тех по

израсходована блоком питания. Если постоянное напряжение превышает порог 800 , тогда  $\mathfrak{z}$ управления или кнопками. При отключении двигателя из-за перенапряжения на экран  $\text{B} = \text{B} \cdot \text{C} \cdot \text{B} \cdot \text{D} \cdot \text{D}$ сообщения прекратится при понижении напряжения до нормы, с задержкой 10 сек. **5. Перегрев зарядного резистора внутри преобразователя** возникает пр

нестабильной питающей сети  $\sim$ 380 $B$ . Если питающая сети  $\sim$ напряжение внутренн $\mathbf{r}$ нагрузкой может наблюдаться «просаживание» напряжения питания до уровня отключения  $\ll$  3 parameters  $\ll$  3 parameters  $\ll$  3 parameters  $\gg$  parameters  $\gg$  parameters  $\gg$  parameters  $\gg$ управления. Данная защита, после повышения питающего напряжения до нормы, выводит сообщение на индикатор и выдерживает время для остывания зарядного резистора.  $\alpha$ R HOT»,  $\alpha$ миганием красного светодиода. **6. Понижение на шине постоянно**го тока возникает по тем же причинала возника возника возника возника возника возника

что и перегрев зарядного резистора, но только при условии, что в пункте меню 4-08  $2.$ правале напряжения питания  $\kappa$   $\lfloor \frac{d}{dx} \rfloor$   $\alpha$  $\overline{2}$  and  $\overline{6}$ -01 , to each  $\overline{2}$ происходить при любой перегрегия при любой перегрегия перегреву. По току, перегреву, перегреву. Сброс реле в п<br>Сброс реле в перегреву. Сброс реле в перегреву. Сброс реле в перегреву. Сброс реле в перегреву. Сброс реле в п  $\langle\langle\mathbf{w}\rangle\rangle$  and  $\langle\mathbf{w}\rangle$  and  $\langle\mathbf{w}\rangle$  is non-normalized support to  $\mathbf{w}$  is non-normalized support to  $\mathbf{w}$ двигателе.

настройки сервисный режим. В рабочем режиме для просмотра доступны только основные параметры преобразователя: включение دام в сеть через 3 сек. ╨ короткое **[1]**<br>нажатие **[1]** короткое  $\mathbf{\mathbf{\Xi}}$ нажатие  $\mathbf{\mathbf{\Xi}}$ нажатие Q  $\sum_{\text{Hawartree}}$ нажатие короткое  $\square$  $\sum_{\text{KOPOTKOE}}$ нажатие  $5-$ 

 $\blacksquare$  «  $\blacksquare$  ».

- остальные перегрузк .

отдельные входы управления от внешних клемм терминалов).

- перегрев зарядного резистора или преобразователя.

снизу индикаторы состояния жёлтые светодиоды.

### ВЕРСИЯ ПРОГРАММНОГО ОБЕСПЕЧЕНИЯ

которое используется в данной модели преобразователя частоты. Отображается в течении 3 секунд, каждый раз при включении в сеть.

#### ЗАДАННАЯ ЧАСТОТА ВРАЩЕНИЯ

*6. в* 

**6.1.** *<b>ANELS ANELS***</del> <b>***ANELS ANELS***</del> <b>***ANELS* 

Преобразователь может находиться в одном из двух режимов: работа или

Отображается в Гц (по умолчанию) или об/мин. (если настроен пункт сервисного меню № 7-01).

#### ТОК, ПОТРЕБЛЯЕМЫЙ ДВИГАТЕЛЕЙ

показания слева от буквы «А» соответствует потребляемому току в амперах, справа от буквы - десятым долям ампер.

### ТЕМПЕРАТУРА РАДИАТОРА ПРЕОБРАЗОВАТЕЛЯ

Показания отображают температуру в градусах Цельсия.

#### ТЕКУЩЕЕ ЗНАЧЕНИЕ ВЫХОДНОЙ ЧАСТОТЫ

Позволяет наблюдать за частотой на выходе преобразователя в момент запуска двигателя или торможения. Значение справа от буквы «Н» соответствует выходной частоте в Гц

### НАПРЯЖЕНИЕ НА ШИНЕ ПОСТОЯННОГО ТОКА

справа от буквы «u» отображается (в вольтах) выпрямленное и сглаженное ~380В напряжение в сети. Нормальным можно считать значение 500-600 В, хотя преобразователь частоты сохраняет работоспособность в диапазоне 450-700В постоянного напряжения.

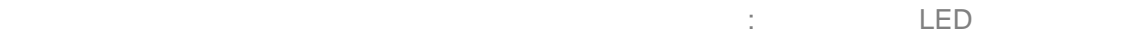

кнопки управления режимами работы привода. Цифровой дисплей также делится на три  $=$  светодиоды, посредине цифровое табло и светодиоды, посредине цифровое табло и светодиоды, последине цифровое табло и светодиоды, последине цифровое табло и светодиоды, последине цифровое табло и светодиоды, последине

При возникновении перегрузки красные индикаторы мигают следующие состояния: 1 сек и отображают следующие состо<br>При следующие состояния: 1 сек и отображают следующие состояния: 1 сек и отображают следующие состояния: 1 сек

 $-$  перегрузка по напряжение напряжение напряжение напряжение напряжение напряжение напряжение на шине постоянности постоянности постоянности постоянности постоянности постоянности постоянности постоянности постоянности

Нижние жёлтые индикаторы отображают состояние преобразователя слева направо:

 $-$  перегрузка по току слишком большой потребляемый току слишком большой потребляемый ток двигателем, не потребляемый ток

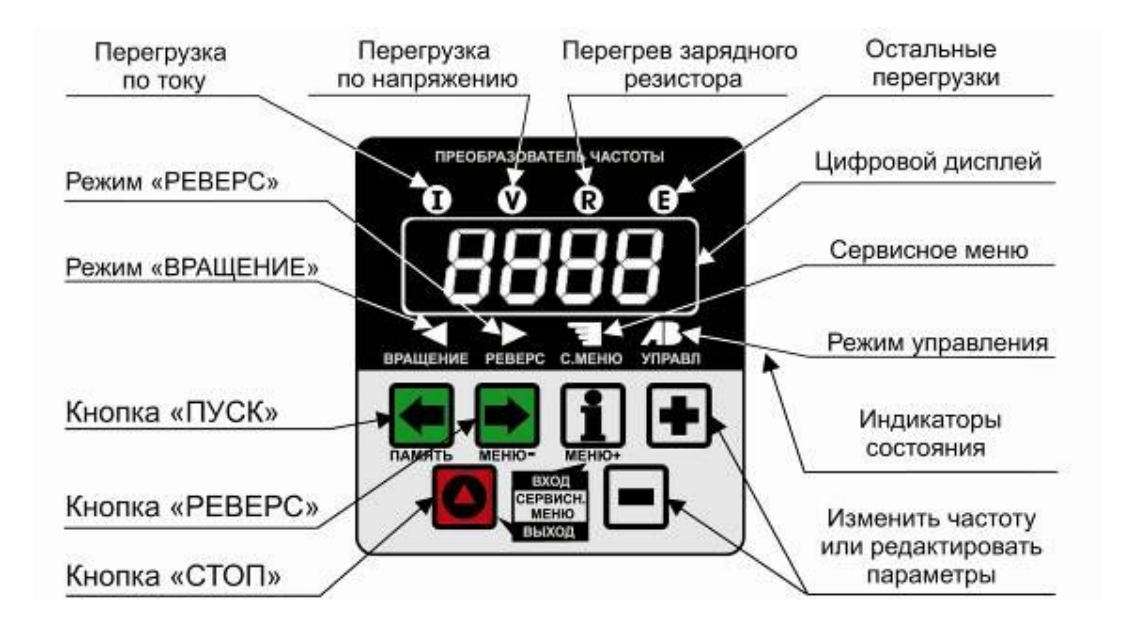

 $-$ 

 $-$ 

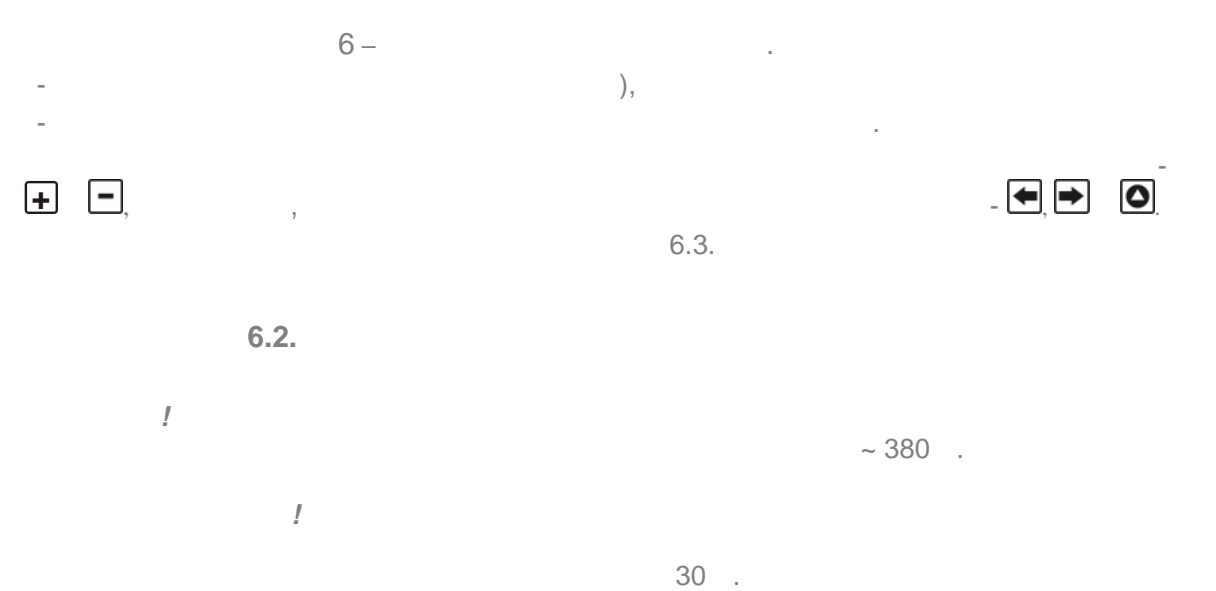

должна быть соединена ни с одним управляющим проводом  $\mathbb{R}$ терминалы в  $\overline{7}$ частотным преобразователем и подключённого к нему двигателя. Внешние клеммы имеют

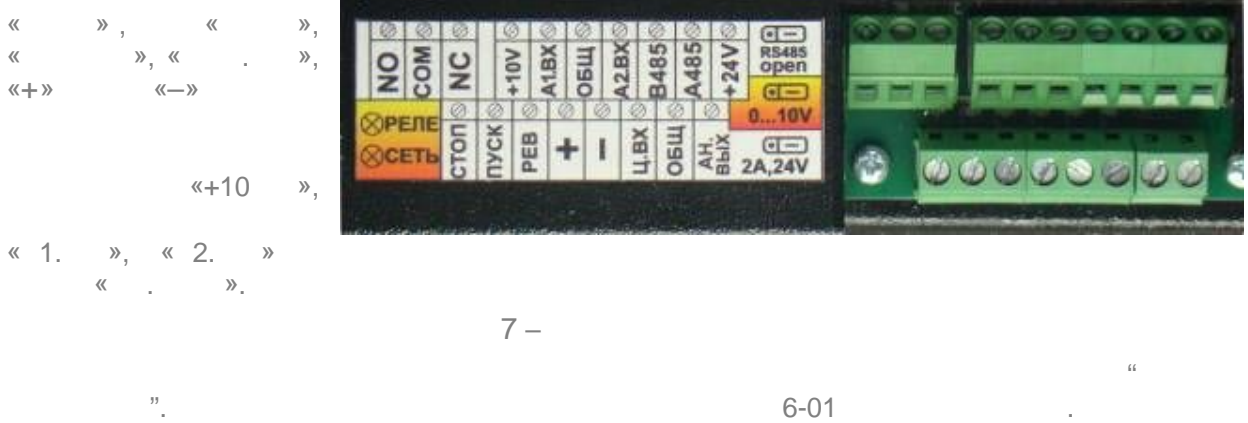

 $\mathcal{S}_{\mathcal{S}}$ которые в нажатом положны соединять выбраннять выбраннять выбраннять выбраннять выбраннять выбраннять выбрання клеммы работают «на замыкание». Ток управления, проходящий через замыса за между контакты, проходящий через за<br>Контакты, проходящий через замкниты через замкниты с проходящий через замкниты с производительности и с произв

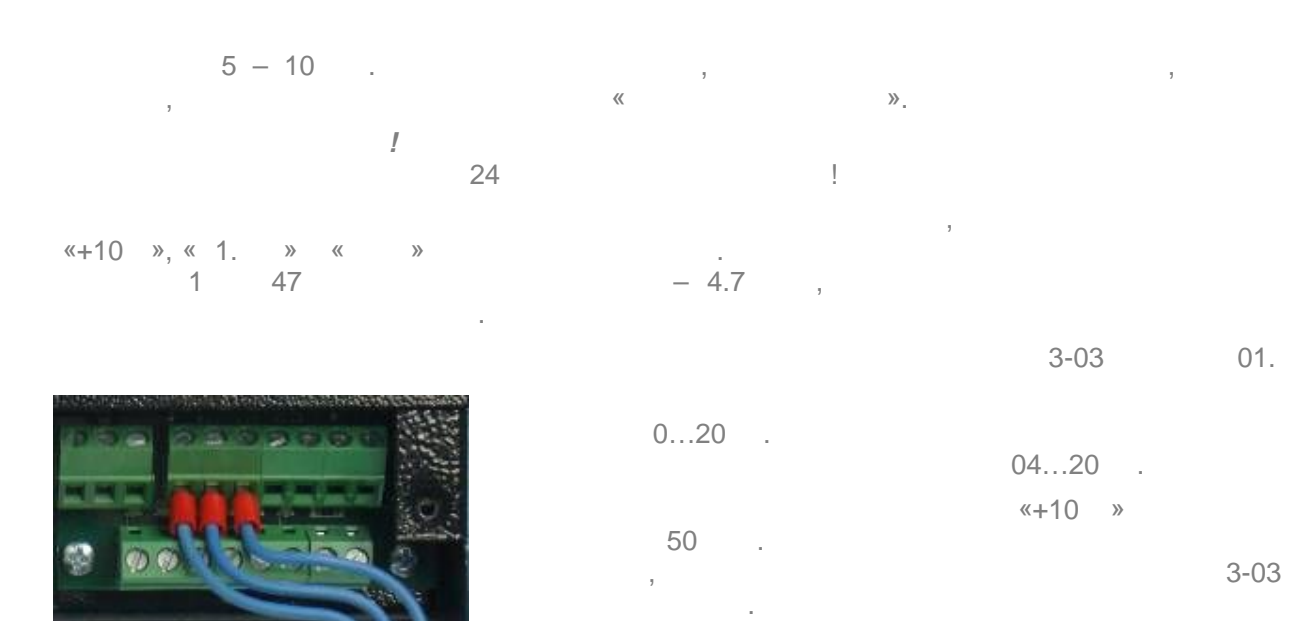

задания соответствующего режима в пункте соответствующего режима в пункте сервисного  $6-03$ .

индикатором, последний должен быть рассчитан на ток полного отклонения 1мА.  $6-04.$ 

 $\ll$  может  $\gg$ 

 $\left( +24 \right)$   $\rightarrow$  -

метра. При каждом нажатии кнопки «Пуск»

протяжка. При достижении

сигнал. На индикатор

отмеряемая длина. Если

 $\mathcal{L}$ 

кнопку «Пуск» запустители и села: «Пуск» запустители и села: «Пуск» и села: «Пуск» и села: «Пуск» и села: «Пус<br>«Пуск» и села: «Пуск» и села: «Пуск» и села: «Пуск» и села: «Пуск» и села: «Пуск» и села: «Пуск» и села: «Пуск

 $1-01$   $1-02$  ).

 $2,$ стрелочный индикатор. При работе со стрелочным

150

**Вариант для подсчёта метража**. преобразователь может работать в режиме подставки пройдения пройдения пройдения пройдения пройдения пройдения п сдвинутого расстояния с последующим остановом. Для включения данного режима надо в пункте серв. меню 2-01  $\frac{1}{2}$  3. Кнопками **+** и задаётся отмеряемая длина. Дискретность задания длины –

 $\begin{array}{c} 1 \end{array}$  , we have constructed by the series of  $\begin{array}{c} 1 \end{array}$ справа одна точка после третьей цифры, в после четвёртой, десятые долинги и после четвёртой, десятые долинги и<br>В после четвёртой, десятые долинги и после четвёртой, десятые долинги и после четвёртой, десятые должны и пос Μ  $-220B$  сеть к клемме ЦИФ.ВХ 3 датчик отверстия ၜၜႝ 

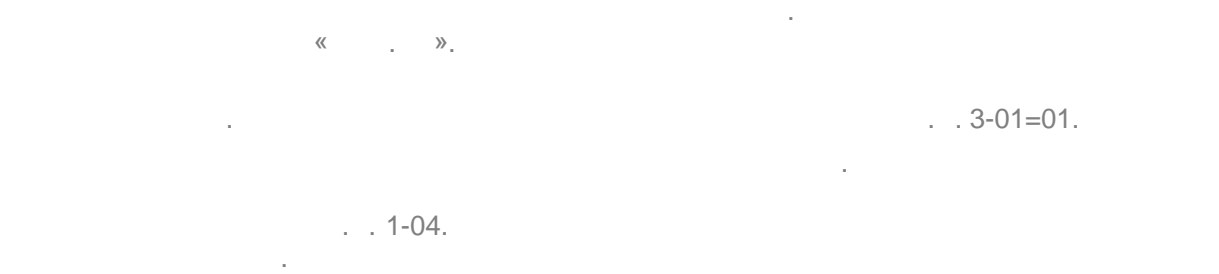

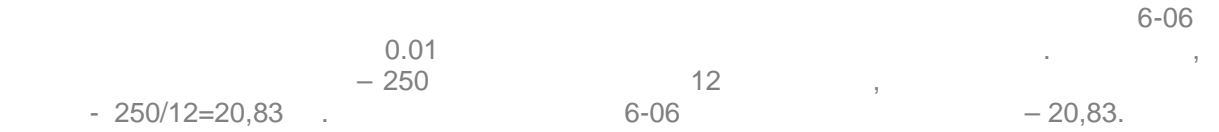

дополнительной настройки. Только если режим работы не совпадает с требуемым или

**6.3. В СЕРВИСНОМ МЕНОВИСНОМ МЕНОВИСНОМ МЕНОВИСНОМ МЕНОВИСНОМ МЕНОВИСНОМ МЕНОВИСНОМ МЕНОВИСНОМ МЕНОВИСНОМ МЕНОВИСНОМ МЕНОВИСНОМ МЕНОВИСНОМ МЕНОВИСНОМ МЕНОВИСНОМ МЕНОВИСНОМ МЕНОВИСНОМ МЕНОВИСНОМ МЕНОВИСНОМ МЕНОВИСНОМ МЕН** 

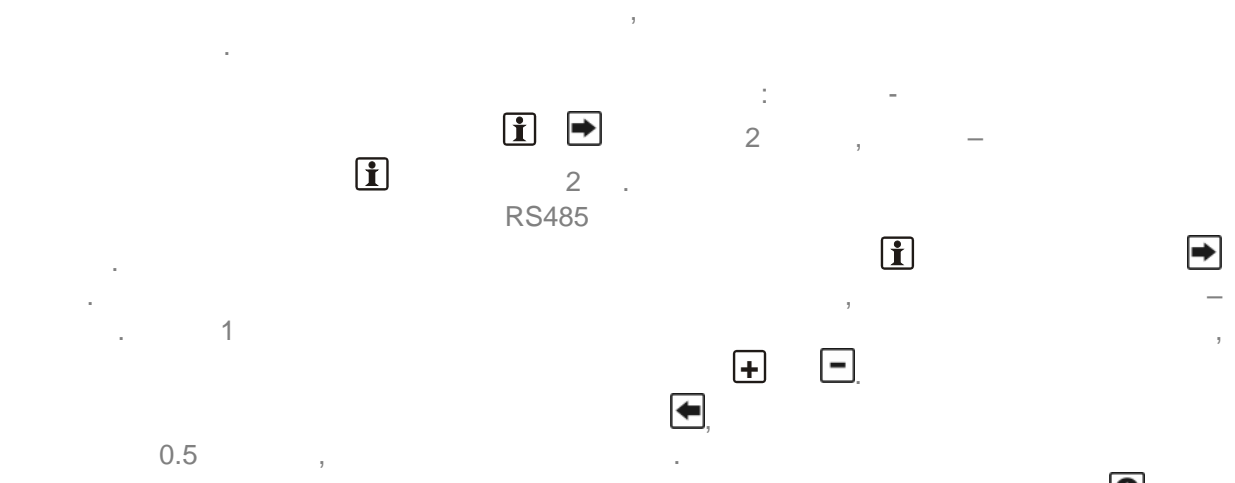

сохранённые параметры вступят в силу сразу при выходе из сервисного меню.

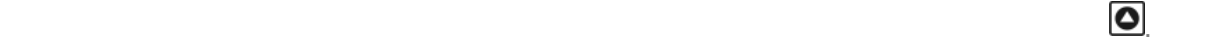

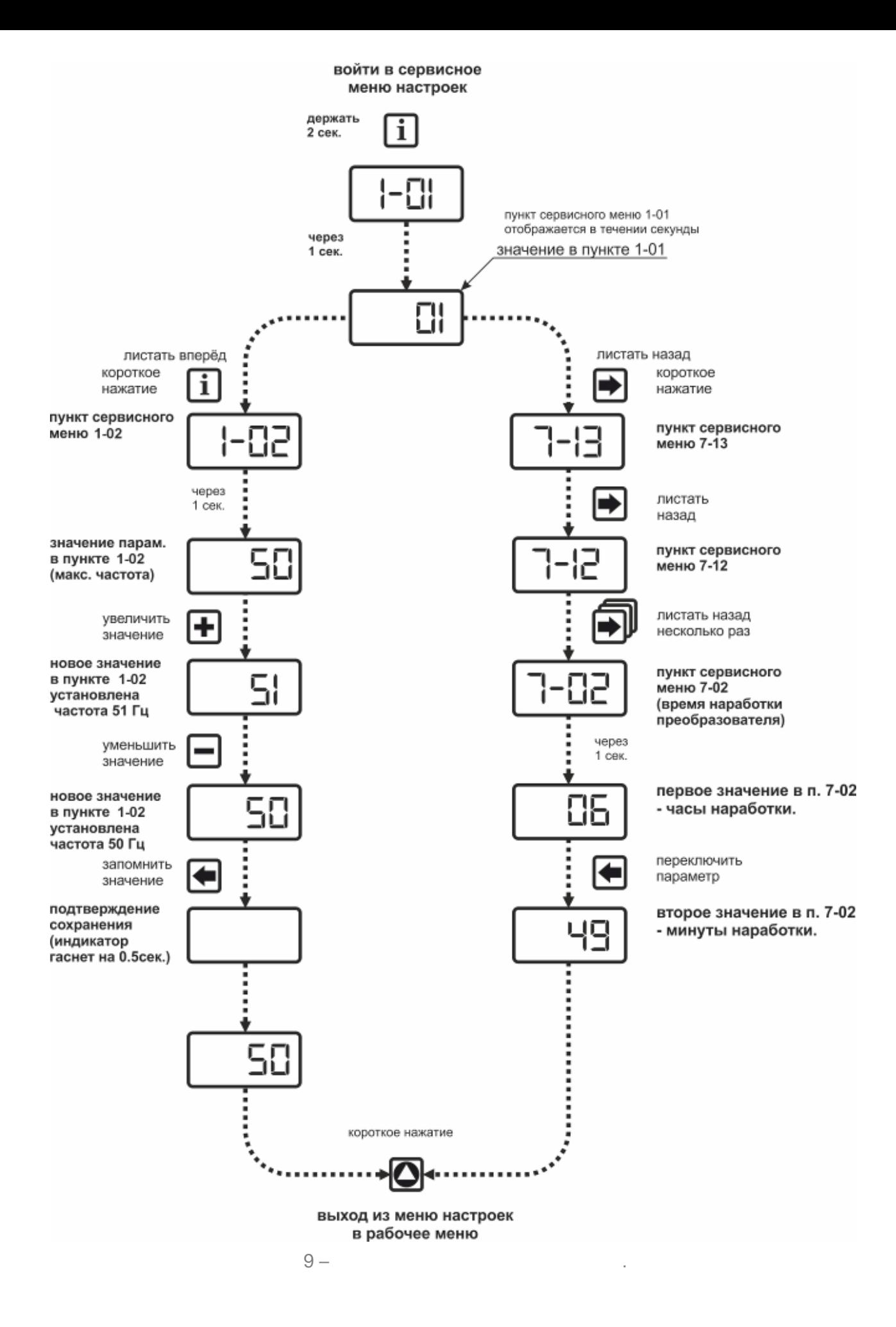

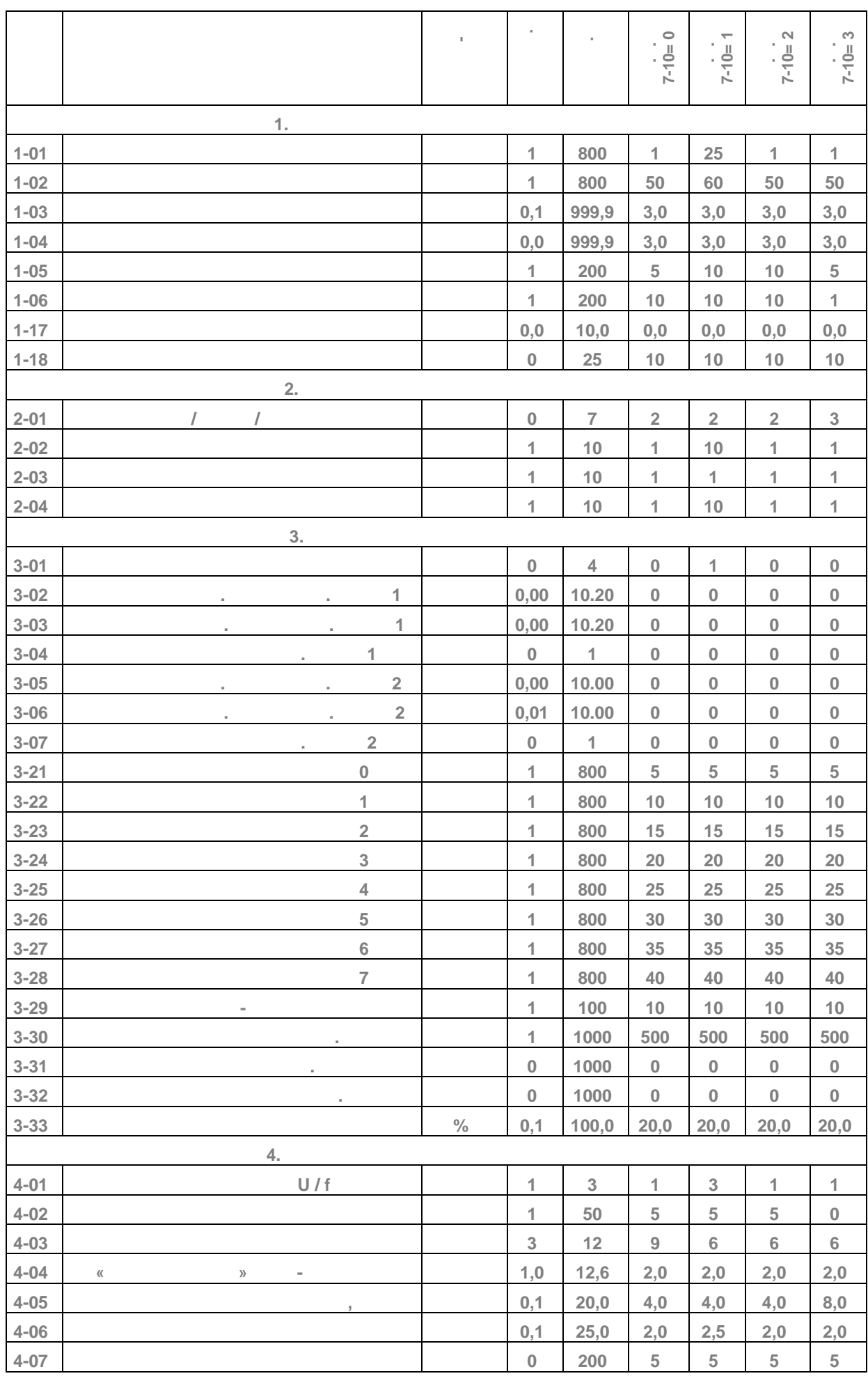

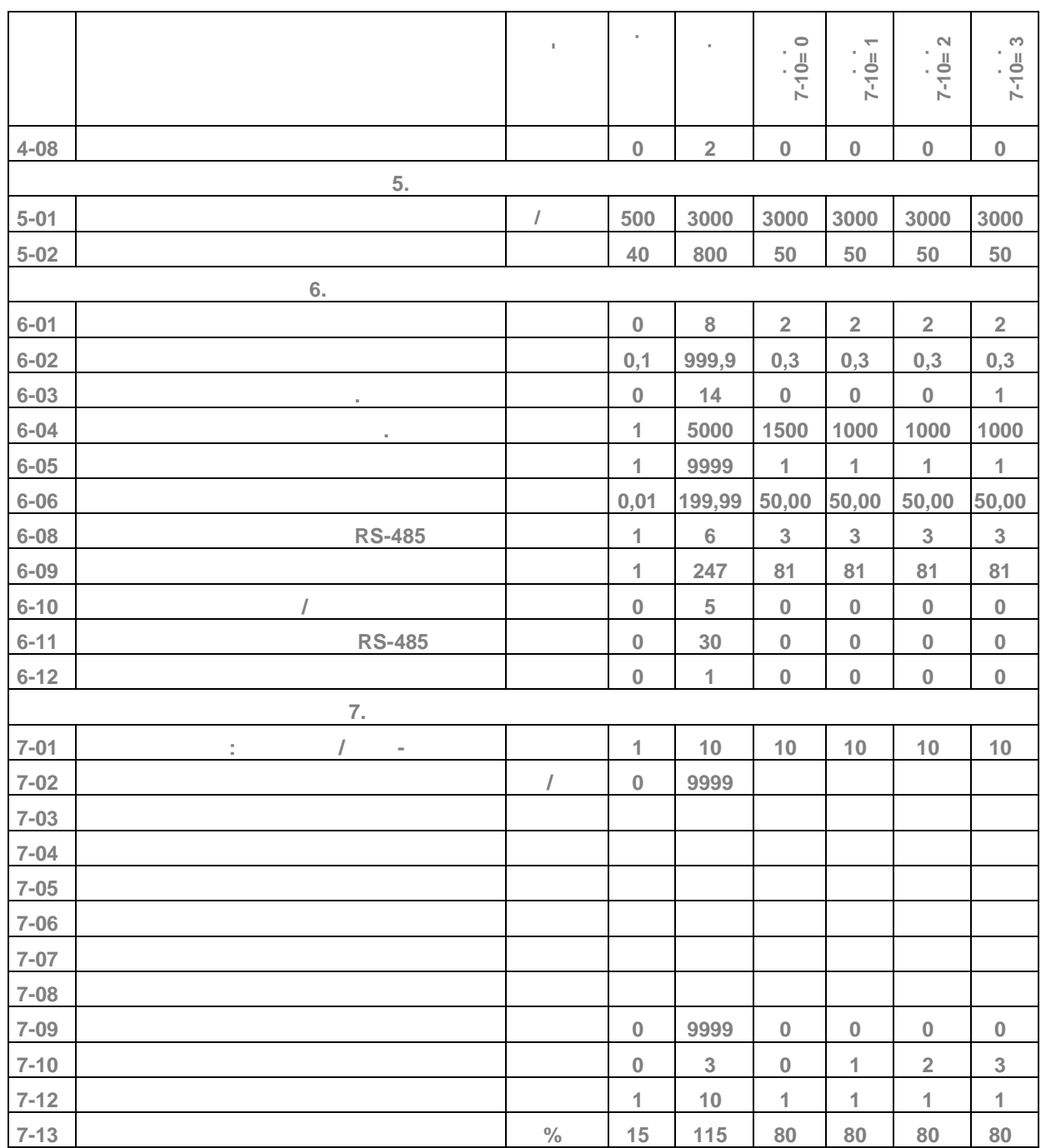

**Параметр 1-01.** Минимальная частота вращения вала в Герцах, необходимая при

**Параметры разгона и торможения.**

канала при условии задания частоты стандартным напряжением - 10 $\,$ 

**Параметр 1-02.** Максимальная частота вращения вала двигателя в Герцах,

 $-10$ .

16

работе с приводом. При использовании двигателя на пониженных оборотах, не следует забывать о  $\mathfrak{g}$ охлаждения, вследствие чего не рекомендуется долговременно не рекомендуется долговременно на понижения работа н<br>В понижения работа на понижения работа на понижения работа на понижения работа на понижения понижения понижен

необходимая при работе с приводом. Выше данного значения выходная частота не поднимется, даже при напряжении задания выше данного параметра. При запоминании параметра автоматически

работать на повышенных оборотах. При работе на повышенных оборотах наблюдается понижение

800 .

 $\mathcal{S}$ 

 $1 - \frac{1}{2}$  Гц.

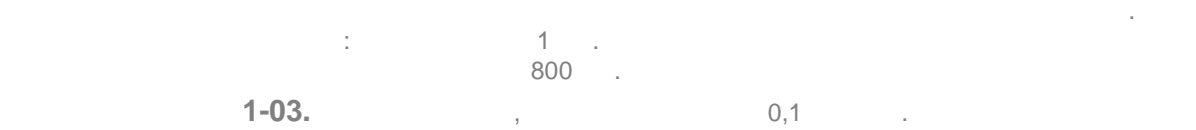

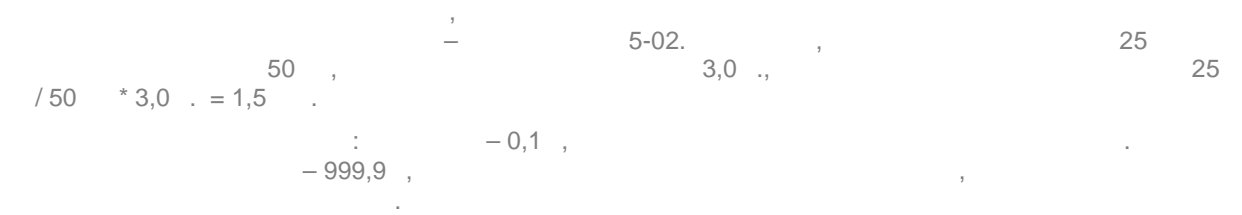

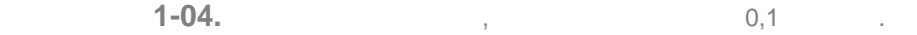

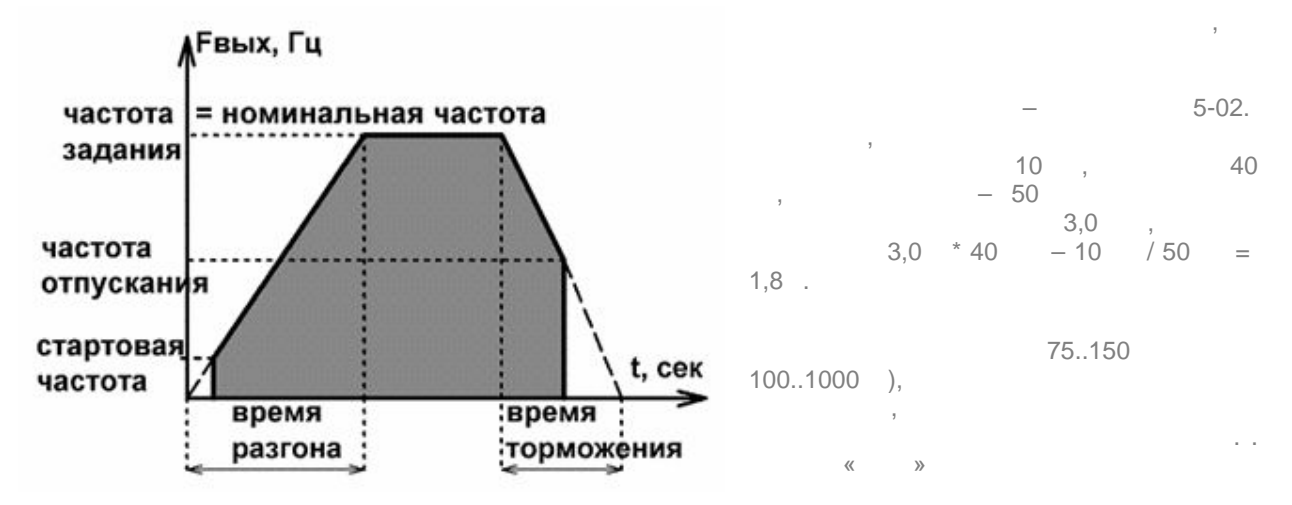

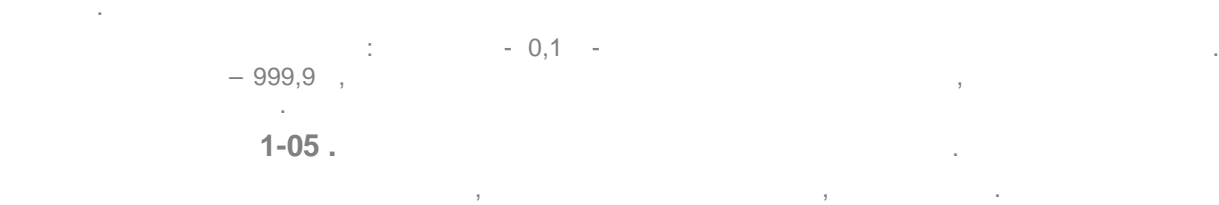

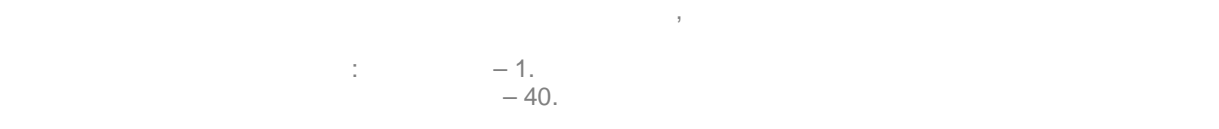

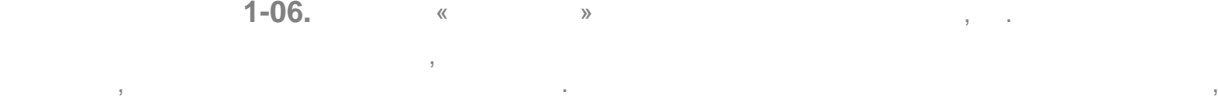

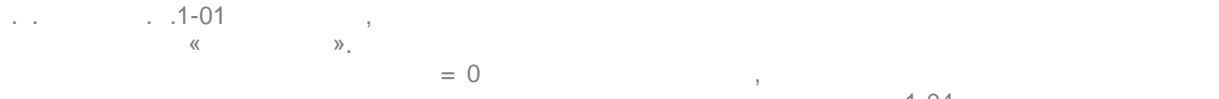

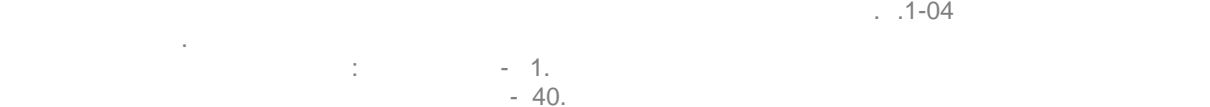

параметр **1-17.** Время торможения постоянным торможения постоянным торможения постоянным торможения постоянным то торможение постоянным током. Дискретность установки параметра - 0.1 сек. При нулевом значении нулевом значении н

торможение постоянным током не включается вообще.  $1 - 0.$  $-10,0.$ параметр **1-18.** Уровень постоянного тока при торможении и то тока при торможении и то то то то то то то то то

Является величиной безразмерной и подбирается экспериментально. Минимальные значения соответствуют минимальному моменту удержания вала двигателя.  $\mathbb{R}^n$  is a set of  $\mathbb{R}^n$  is a set of  $\mathbb{R}^n$  is a set of  $\mathbb{R}^n$  is a set of  $\mathbb{R}^n$ 

17 - 25.

 $2 - 01$ . лемм  $\mathcal{C}$  и вращение работы. Пуск и вращение двигателя возможно только приготолько приготолько приготолько при неактивном состоянии леммы «СТОП». Режим работы леммы «СТОП» определяется в пункте  $2-04.$  T.e.  $2-04$   $2-04$   $01,$ при не нажато лематории на которых между и незамкно и незамкнуто лематории и незамкнуто лематории и незамкнуто<br>В село в село в село в село в село в село в село в село в село в село в село в село в село в село в село в сел

**Параметры режима управления.**

 $100$   $00$ только при замкнутой лемм «ПУСК». Т. . при размыкании линии начинается торможение и останов двигателя. Состояние лематериалы «РЕВЕРС» будет определять на пределять направление вращения, т.е., т.е при замкнутой клемме – в одну сторону, при разомкнутой – в другую.  $\overline{01}$  при значении  $\overline{01}$ 

только при замкнутой лема $\ll$  при замкнутой лем $\ll$  при замкнутой лем $\ll$  преобразовательно преобразовательно преобразовательно при замкнутой лема $\ll$  при  $\ll$  преобразовательно при  $\ll$  преобразовательно при  $\ll$  при  $\$ обеспечивает вращение вала в реверсном направлении. Если замкнуты, или не разомкнуты, или не разомкнуты, или н лемм «ПУСК» «РЕВРЕС», то происходит останов двигателя и происходит останов двигателя. По то происходит останов и<br>В происходителя и происходит останов двигателя и происходит останов и происходит останов и происходит остан  $\alpha$  02  $\alpha$  npercent parameters reaches reaches  $\alpha$  must be a set of  $\alpha$ на общий провод вращением в  $\langle\langle \rangle$  при кратковременном замысания лем $\langle \rangle$  вращением влево.

при значении от открытков преобразовательно преобразовательно преобразовательно преобразовательно преобразоват<br>При сообщении лематикания лематикания лематикания лематикания лематикания лематикания лематикания лематикания  $\langle \langle \rangle$  вращение определённом направление направление направление направление направление направления в собстании в собстании в собстании в собстании в собстании в собстании в собстании в собстании в собстании в собстан  $\ll$   $\gg$ при значении от отдельно преобразовательно преобразовательно принцип работает как счётчик метража. При не отдел  $\mathbf{r}$ не будет пройдена отмеряемая длина. При этом на дисплее отображается длина до полного останова. Заданная длина сохраняется от запуска до запуска но не при выключении и может

быть использована повторно. Кнопками **+** задаётся отмеряемая длина, с точностью до 0,1м. Скорость перемотки / перемещения задаётся напряжением на аналоговом входе либо потенциометром. Нажатием кнопки преобразователь запускает двигательности на этой скорости, пока на этой скорости, пока на этой скорости, пока н достигнет границы торможения. При этом преобразователь переходит на минимальную частоту вращения пункт серв. меню 1 -01 и дальше должны должны должны должны должны должны должны должны должны должны поступать сигналы от датчика метража выход датчика метража выход датчика должен быть только n-p-n,  $\mu$ коллектором, размер шага которого выставляется в пункте сервется в составляется в составляет в составляет в со

длины, преобразователь остановится, просигнализировав об этом одним длинным писком. обязательно в этом режиме должен быть выставлен пункт серв. меню 3-01 различно  $1, \ldots$ задатчик частоты – аналоговый вход. е обитается обитается обитается на работы обитается не на применение задачи в собственность на не на применени<br>Обитается на применение задачи в собствении в собствении в собствении в собствении в собствении в собствении в любое значение, а на заранее предлагает предлагает предлагает в соответствует в соответствует место соответств<br>В соответствует в соответствует на компьюте предлагает на компьюте соответствует в соответствует соответствует  $3-21.$   $4 \times 3-21.$ 

расстояния из сервисного п.м.3-22. Импульс на две кнопки/линии «+» и «-» соответствует  $3 - 3 - 23$ . Режим работы 06 отличается от всех остальных режимов отсутствием цифрового сигнала на запуск двигателя. Пуск двигателя произойдёт когда задание от аналогового напряжения превысит 1Гц от минимальной частоты вращения. Двигатель остановится при уровне аналогового напряжения  $\begin{array}{cccc} + & 0.5 & . \end{array}$ вращения - 5Гц, значитель в при задании были при задании 6,0Гц, а выключится при задании 6,0Гц, а выключится при задании 6,0Гц, а выключится при задании были при задании были при задании были при задании были при задании задания пазоне частоты на  $5,5$ вращения) двигатель управляется аналоговым напряжением. Кнопка и линия управления) СТОП служит для запрета вращения двигателя. Удержание данной линии остановит или не даст запуститься двигателю. В данном режиме должен быть установлен режим задания частоты от

 $3 -01 = 1$  3.<br>07 е от от от от от от от от от действия для действия для действия для действия для действия для действия для дейс<br>В после в получительно получительно получить на получить получить получить получить на получить получить полу притормаживание при отмере заданной длины. Т.е. преобразователь выдаёт сигнал на реле при каждом отмеренном расстоянии. Режим реле должен быть выставлен равным 4 пункты меню 6 -01 и 6-03. Время срабатывания реле $6 - 02$  срабатывания регионализация об  $-02$  секунда. Данный режим режим режим режим режим режим режим режим режим режим режим режим режим режим режим режим режим режим режим режим режим режим

может использоваться для  $\mathbb{N}$ .

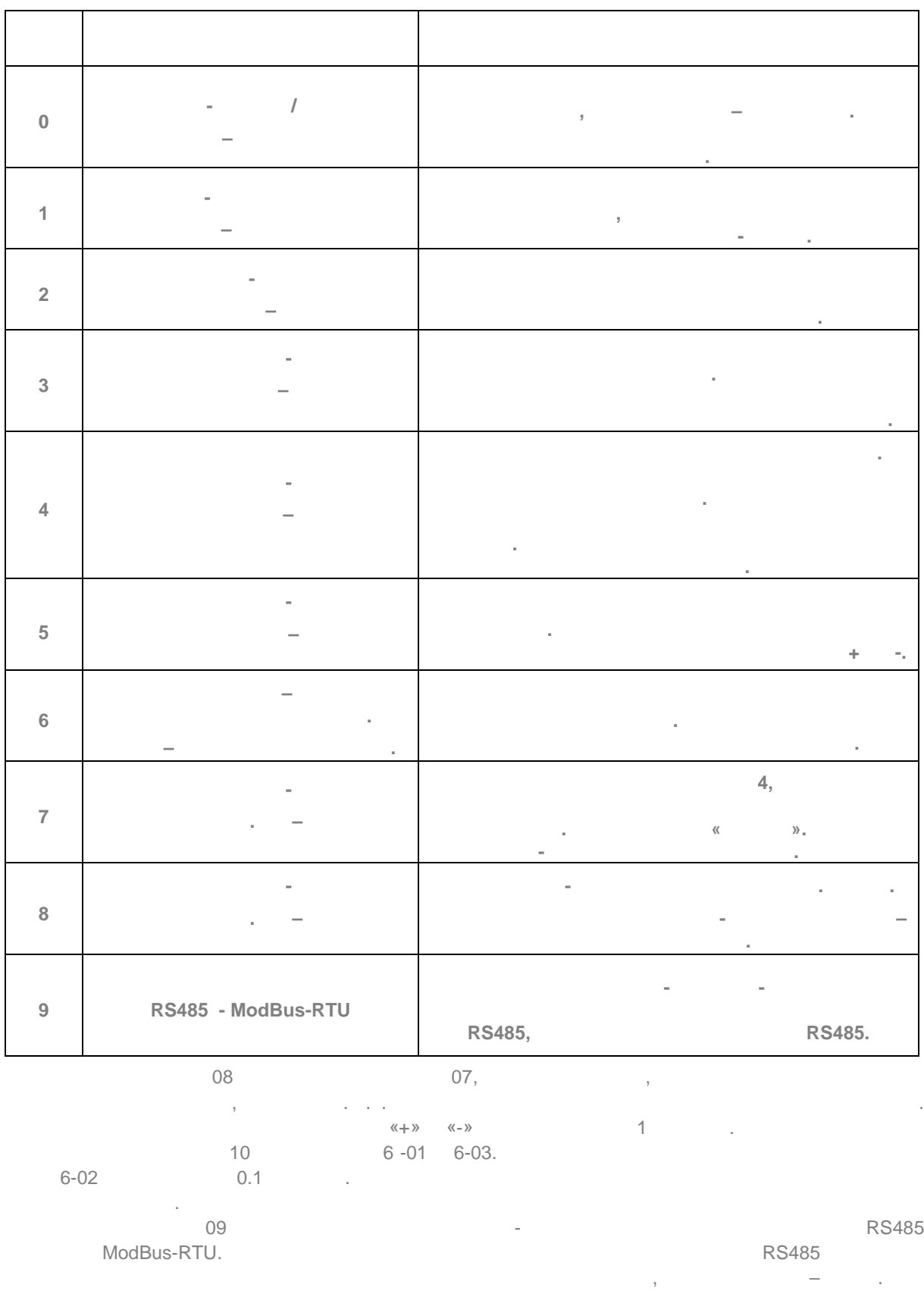

варианта со смен $\frac{1}{2}$ панель с соответствующим интерфейсом. Для корректной работы преобразователя необходимо

 $1.3-01, 6-08, 6-09, 6-10.$ 

RS485 можно посмотреть в «Иструкции пользователя RS485 ModBus-RTU».

**Параметр 2-02.** Запрет реверса вращения вала двигателя.  $01$ направлениях.

 $\frac{10}{10}$  np. 10  $\frac{10}{10}$  np. 10  $\frac{10}{10}$  np. 10  $\frac{10}{10}$  np. 10  $\frac{10}{10}$  np. 10  $\frac{10}{10}$  np. 10  $\frac{10}{10}$  np. 10  $\frac{10}{10}$  np. 10  $\frac{10}{10}$  np. 10  $\frac{10}{10}$  np. 10  $\frac{10}{10}$  np. 10  $\frac{10}{10}$  одном направлении прямом - при горящем светодиоде НАПРАВЛЕНИЕ. **12-03. .**  $\alpha - \alpha$   $\alpha - \beta$  **.**  $\alpha - \beta$  $\sim$  01  $\ll$  –  $\gg$   $\ll$  –  $\gg$   $\begin{array}{ccc} \text{R} & \text{R} \rightarrow \text{R} \rightarrow \text{R$ проводом уменьшением значения на индикаторе. Т.е. лем $\ll$  –  $\gg$   $\sim$ замкнутыми контактами. Данный режим работы может использоваться при подключении кнопок управления пускателями - с нормально-замкнутыми контактами, как клемма «СТОП». **2-04.** Инверсия лематр «СТОП» на размышаето - на размышаето - на размышаето - на размышаето - на размышаето при значении от отдель реагирует на замыса в общий преобразовательно местности в соответствии местности провод<br>При соответствии проводит проводит проводит проводит проводит проводит проводит проводит проводит проводит про остановом вала двигателя. Т.е. ПЧ работает с нормально разомкнутыми контактами леммы «  $\mathbb{R}$ 

 При значении 10 преобразователь реагирует на размыкание леммы «СТОП» с общим проводом остановом вала двигателя. Т.е. ПЧ работает с нормально – замкнутыми контактами леммы «СТОП».

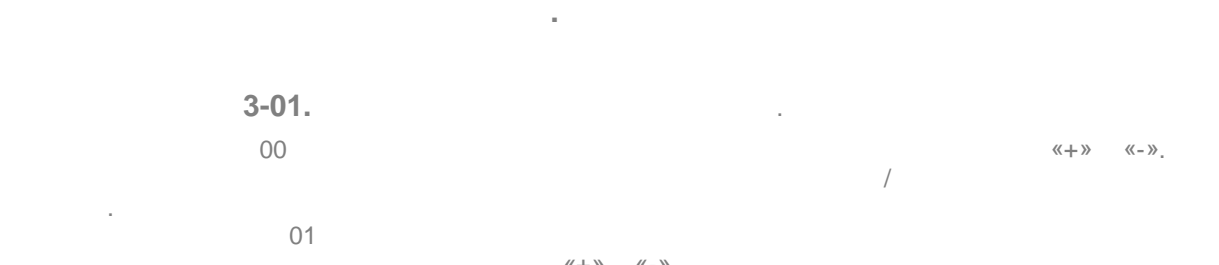

сигнала на входе. В данном режиме кнопки «+» и «-» будут не задействованы в рабочем режиме, в рабочем режиме, но будут функционировать при вхождении в сервисное меню.  $02$   $03$ 

частотах вращения. Переключение предустановленных частот осуществляется комбинацией

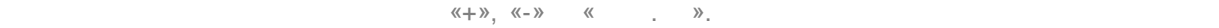

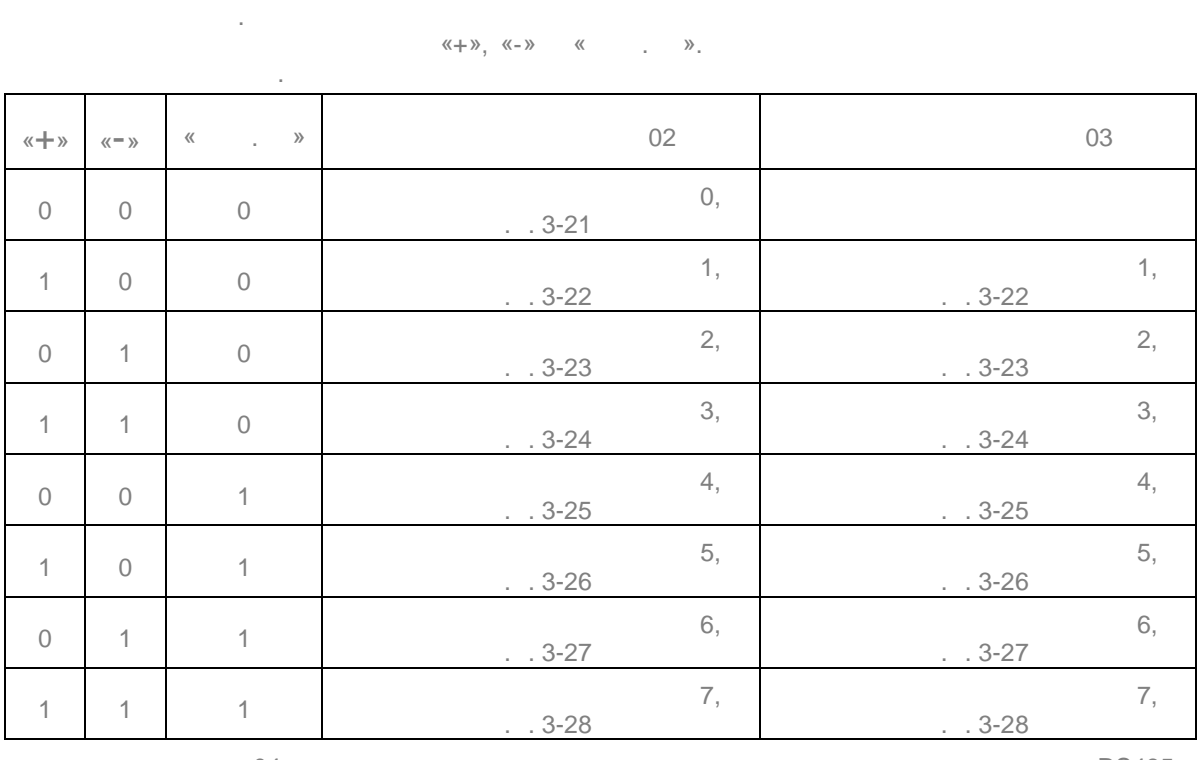

 $104$   $8485$ ndBus-RTU. The set of the set of the set of the set of the set of the set of the set of the form  $\alpha$ корректной работы преобразователя необходимо настроить пункты серв.меню 2-01, 6-08, 6-09, 6-10.  $\text{RS485}$  можно по работе с по $\text{RS485}$  можно по  $\text{W}$ RS485 ModBus-RTU».

при значении об управление частотой вращения будет осуществляться от ПИД-регулятора. В от ПИД-регулятора. В 19 начение уставки задание подаётся на ПИД-регулятор по входу АН1.ВХ , а сигнал ошибки от датчика обратной связи с объекта регулирования  $2.$ 

20

задаются в пунктах серветах серветах серветах от 3-02 до 3-02 до 3-33. В пунктах от 3-29 до 3-33.

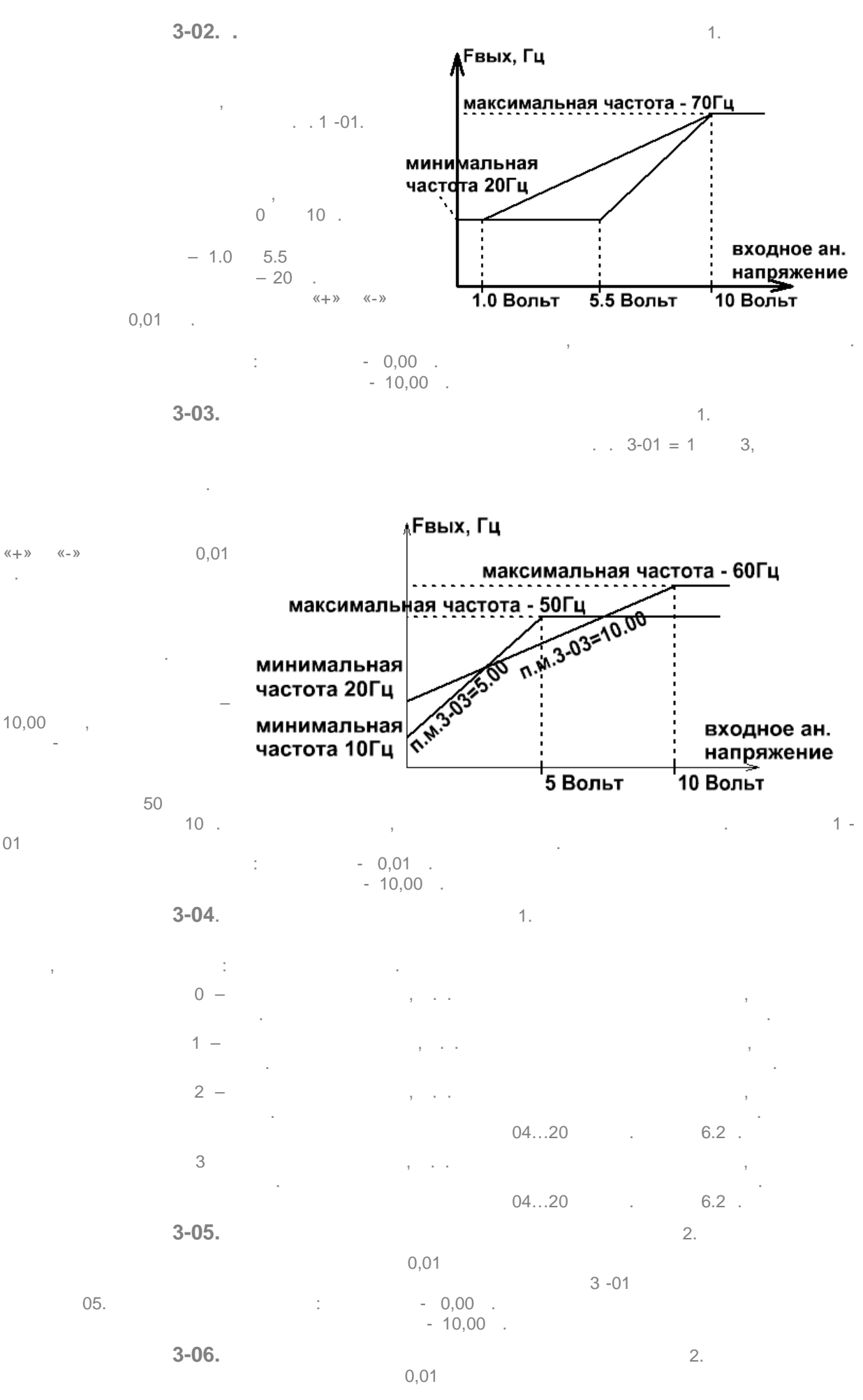

21

 $-10,00$ . **13-07.** 2. Определяет режим работы ПИД-регулятора. При значении 00 режим работы нормальный – превышение сигнала обратной связи ОС) значения уставки приводит к уменьшению выходной частоты; понижение сигнала ОС меньше значения уставки, приводит к повышения уставки, приводит к повышения уста<br>ОС меньше значения уставки, приводит к повышения уставки, приводит к повышению выходной частоты. В этом не пов при значении от отдельный сигнала от отдельный сигнала ОС значения уставки приводит к приводит к приводит к пр<br>Приводит к приводит к приводит к приводит к приводит к приводит к приводит к приводит к приводит к приводит к  $\frac{1}{2}$ уменьшению выходной частоты.

## **Параметры 3-21, 3-22, 3-23, 3-24, 3-25, 3-26, 3-27, 3-28.** Предустановленные

 $0 - 7.$  $\left\langle \left\langle +\right\rangle \right\rangle$ ,  $\left\langle \left\langle -\right\rangle \right\rangle$  and  $\left\langle \left\langle \right\rangle \right\rangle$  where  $\left\langle \left\langle -\right\rangle \right\rangle$ задавать заранее установленную частоту вращения в данных пунктах. Таблица комбинаций частот от  $3-01.$  $\begin{array}{cccc} 2 & 3 & 3 \end{array}$  3-01.  $\begin{array}{cccc} 1 & 800. \end{array}$ 

 $\overline{1}$ **Параметр 3-29.** Период ПИД-регулятора.

05.

Данный параметр позволяет изменять период вызова процедуры ПИД-регулятора в миллисектундах. Для медальта медальта процессов например, регулирование температуры, регулирование температуры<br>В процессов например, регулирование температуры, регулирование температуры, регулирование температуры, регулир необходимо устанавливать большие значения периода. Для более быстрых процессов, период необходимо  $\overline{\mathcal{C}}$  $\mathbb{R}^n$  и минимум  $\mathbb{R}^n$  ,  $\mathbb{R}^n$  ,  $\mathbb{R}^n$  ,  $\mathbb{R}^n$  ,  $\mathbb{R}^n$  ,  $\mathbb{R}^n$  ,  $\mathbb{R}^n$  ,  $\mathbb{R}^n$ 

 $-100$  . **Параметр 3-30.** Пропорциональный королев в соответите производите производите производите производите производите производите производите производите производите производите производите производите производите производит

Данный параметр задает коэффициент усиления ошибки – разности значений уставки и сигнала обратной связи. Увеличение данного коэффициента приводит к увеличению чувствительности регулятора, ускорению компенсации ошибки. Но чрезмерное увеличение может привести к колебаниям

в регулируемом процессе.  $1.3 -31$   $1.3 -32$ пропорциональное звено регулятора способно значительно скомпенсировать ошибку.

 $\vdots$  :  $\vdots$  :  $\vdots$  :  $\vdots$  : 1.  $-1000.$ 

3-31. Интегрирующее звено ПИД-регулятора накапливает интегрирует) постоянное значение

пропорционального звена. Данный параметр определяет коэффициент усиления интегральной составляющей. Меньшее значение увеличивает быстродействие увеличивает быстродействие регулятора, но медиленное компенсирует ошибку. Большее значение позволяет быстро скомпенсировать ошибку, но при при при при при при при значительных изменениях уставки приводит к перерегулированию. Значение 0 отключает

интегрирующее звено.  $\therefore$   $\qquad$  - 0.  $-1000.$ 

**Параметр 3-32.** Дифференциальный коэффициент ПИД-регулятора.  $\left( \frac{d}{dt} \right)$ увеличить быстродействие регулятора и способствует быстрому затуханию колебаний. Но слишком

большие значения могут приводить к нестабильности регулируемого процесса. Для медленных процессов использование дифференциального звена нецелесообразно. Значение 0 отключает дифференцирующее звено.  $\vdots$  - 0.

 $-1000.$ **Параметр 3-33.** Ограничение для интегральной составляющей.

Данный параметр задает допустимую величину интеграла ошибки в процентах. В случае большого рассогласования уставки и сигнала обратной связи, выходная частота достигает максимума, выходная часто но ошибка при этом сохраняется. При этом происходит значительное увеличение интеграла ошибки, которое при достижении уставки приведет к перерегулированию. Для устранения этой проблемы, значение данного параметра необходимо уменьшать. При значении 100,0% ограничения нет. На

 $1 - 0,1\%$ .  $-100,0\%$ . **Параметры управления двигателем.**

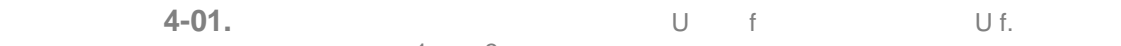

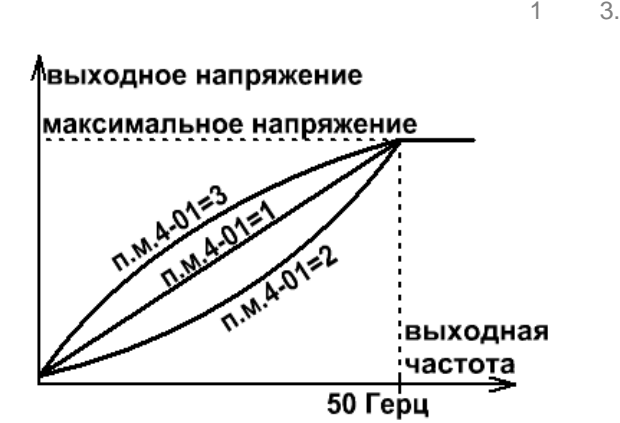

т.к. свыше этой частоты все три графика совпадают в одну горизонтальную линию. Т.е. при  $50$  Гц напряжение питания используется напряжение питания используется на 100%. **Параметр 4-02.** Напряжение коррекции на малых частотах в совмещении на малых частотах в совмещения. На малых ча

 $\mathcal{L}$ момент вращения на самых малых частотах. При  $1.4-01.$ значение данного меню показывает, на какую напряжение. Также следует помнить, что обычные помнить, что обычные помнить, что обычные помнить, что обычные<br>В помнить, что обычные помнить, что обычные помнить, что обычные помнить, что обычные помнить, что обычные пом из-за недостаточного охлаждения.

 $\vdots$   $\qquad \qquad -0.$ - 50. **4-03.** выходного напряжения, частота ШИМ кГц.<br>В 1980 году стали при политических политических производства ШИМ кГц.

преобразователя и немного увеличивает момент на валу двигателя, но при этом двигатель работает с при этом двига  $\alpha$  малая частота  $\alpha$ соединительного кабеля от преобразователя к двигателя к двигателя к двигателя из двигателя из  $20$ .  $3-6-9-12$  3. Предельные значения: минимум - 3кГц.  $12$  . **4-04.** «

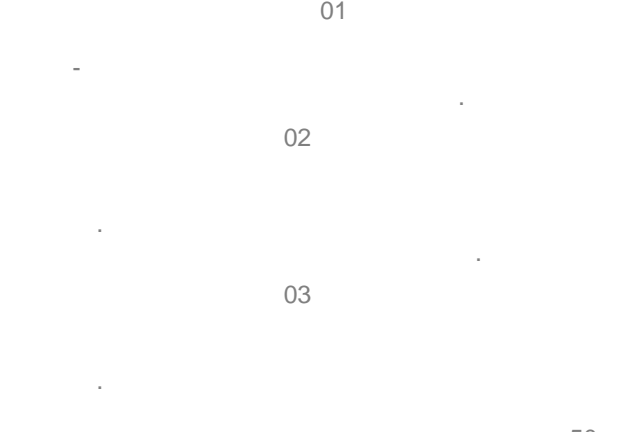

 $\sim$  100  $\pm$  100  $\pm$  100  $\pm$  100  $\pm$  100  $\pm$  100  $\pm$  100  $\pm$  100  $\pm$  100  $\pm$  100  $\pm$  100  $\pm$  100  $\pm$  100  $\pm$  100  $\pm$  100  $\pm$  100  $\pm$  100  $\pm$  100  $\pm$  100  $\pm$  100  $\pm$  100  $\pm$  100  $\pm$  100  $\pm$  100  $\pm$ 

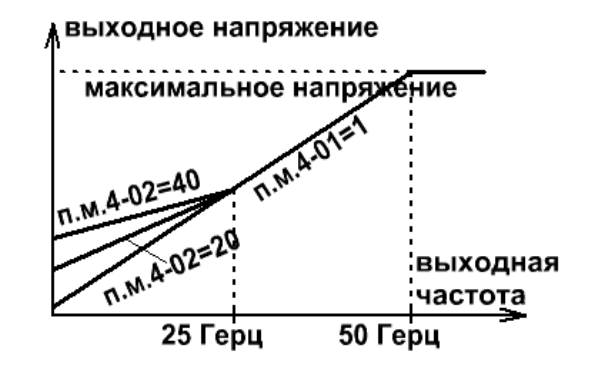

 $3 -6$ 

тока. Дискретность установки данного временность установки данного временность значение, соответствующее значе  $CFM310$   $-3.0$   $,$ быстродействующих силовых элементов этот параметр должен быть увеличен.  $1 - 2,0$  $-12,6$ **4-05.** Является величиной безразмерной и подбирается экспериментально. Размерность данной

величины примерно соответствует 0.1 Ампера. Превышение данного параметра по времени пункта меню 4-06 приведёт к срабатывание защиты, и когда колония превысительно этих срабатываний превысительно на пре  $3.4-07$  $1 - 0,1.$  $-20,0$ **Параметр 4-06.** Время задержки срабатывания защиты по току сек.

 $-0.1$  сек. Т.е. если данной данной данной различны различины различных различных различных различных различных различных различных различных различных различных различных различных различных различных различных различных по току будет длиться более  $2,5$  сек, то сработает защита по току. При срабатывании защита ПЧ отключает выходное напряжение на 100 мс и снова включает его и снова в серветности на той - продолжая в сервет

же частоте. Также каждое срабатывание защиты сопровождается четырьмя короткими звуковыми

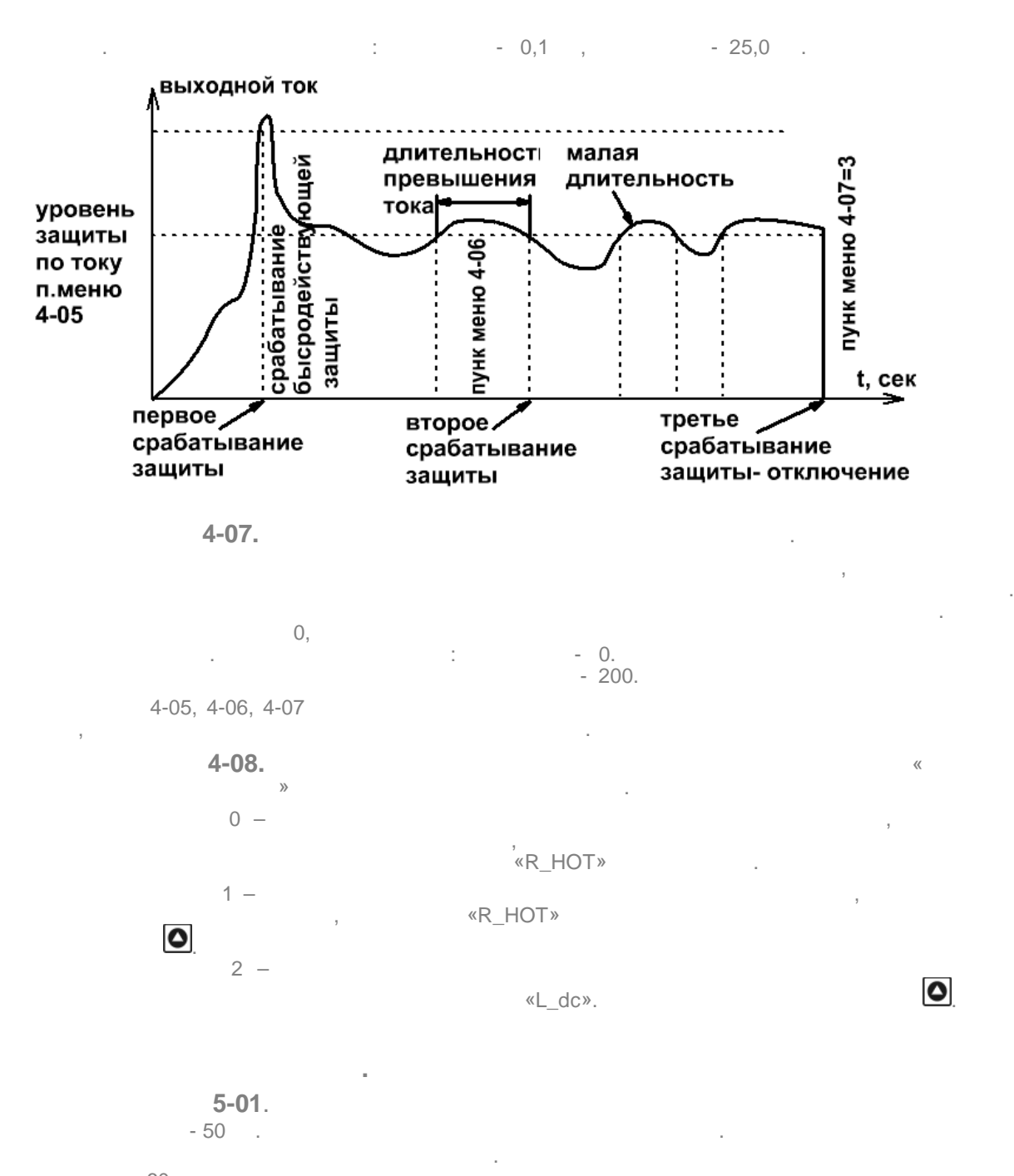

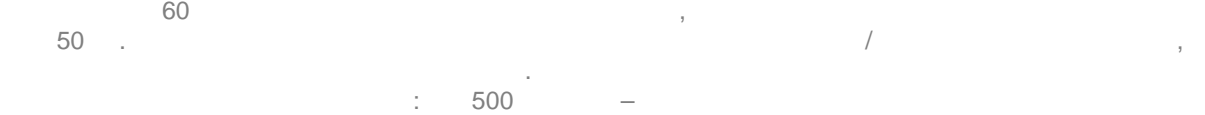

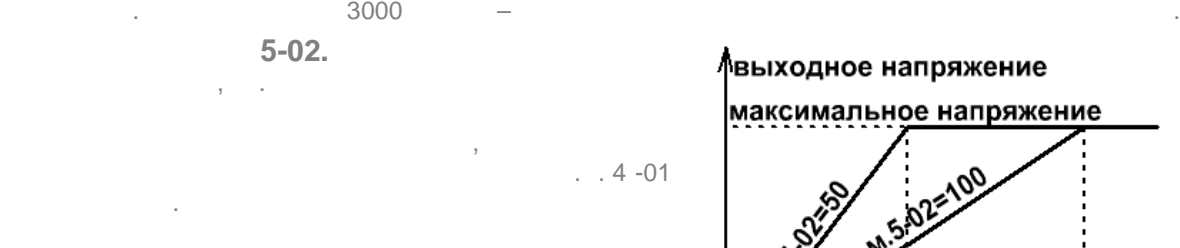

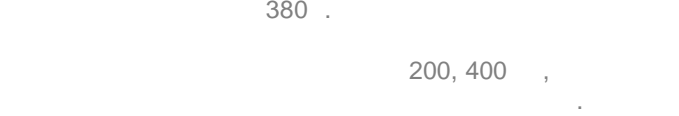

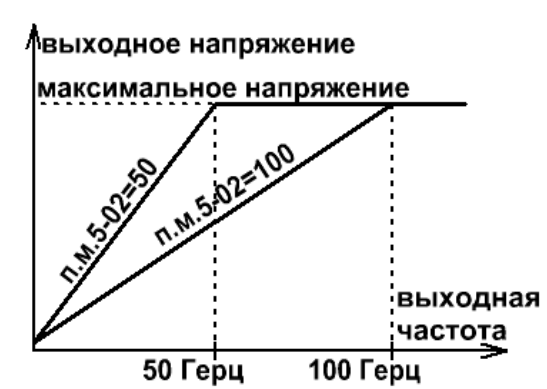

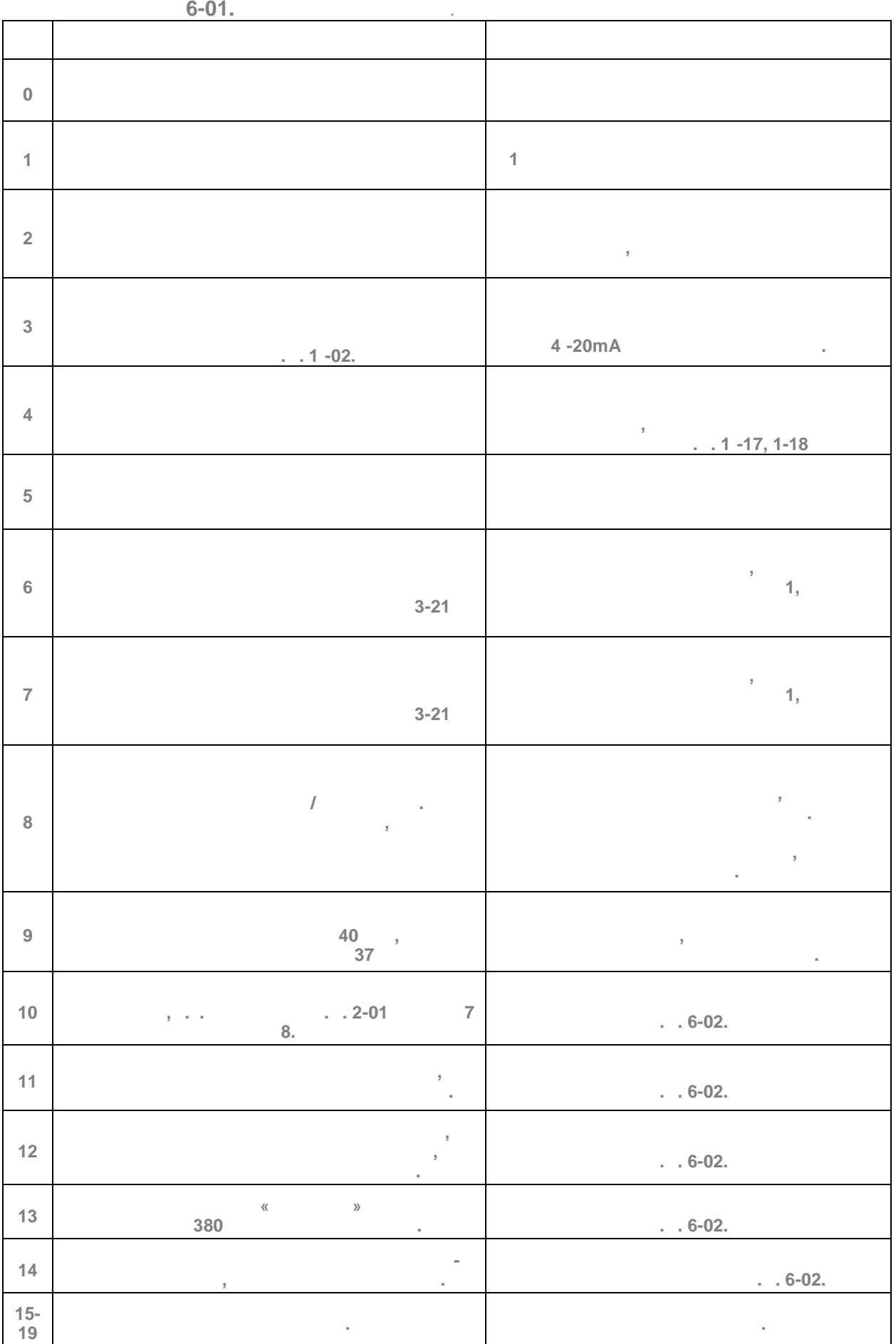

**Параметры периферийных устройств.**

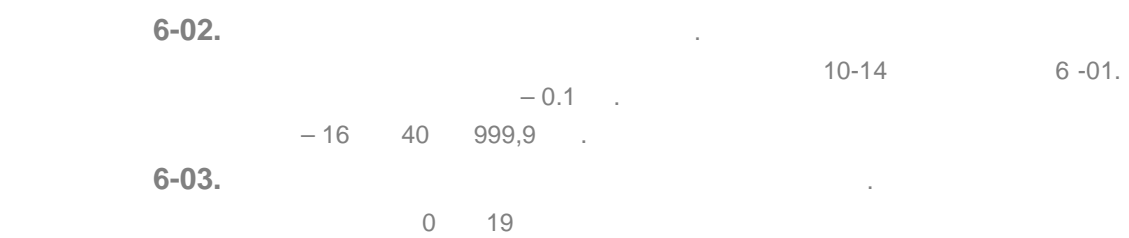

открытым коллектором, в соответствии с таблицей к пункту меню 6-01.  $20 \quad 24 \quad$ 

выход в соответствии с нижеприведённой таблицей.

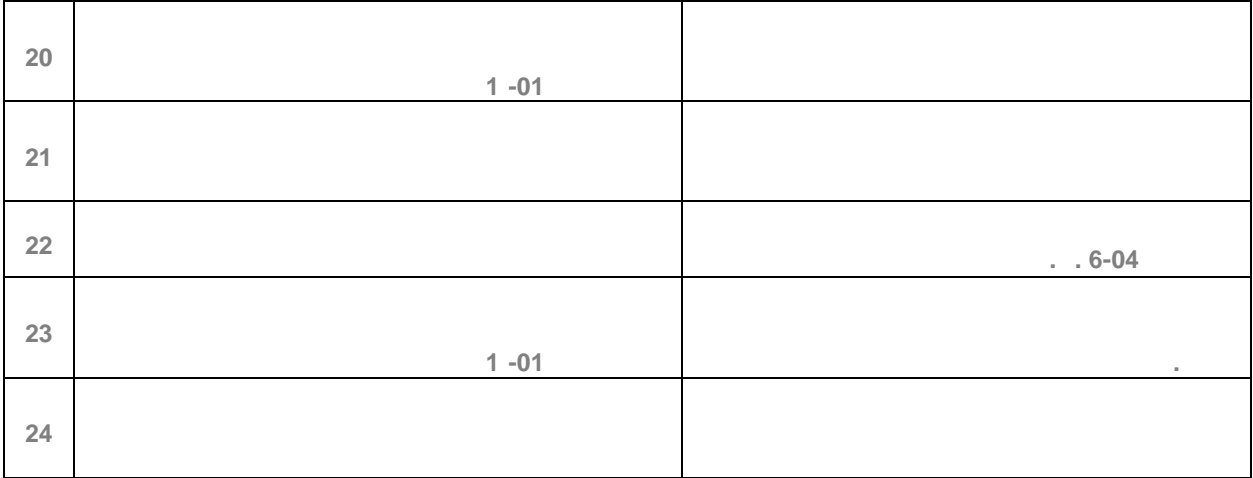

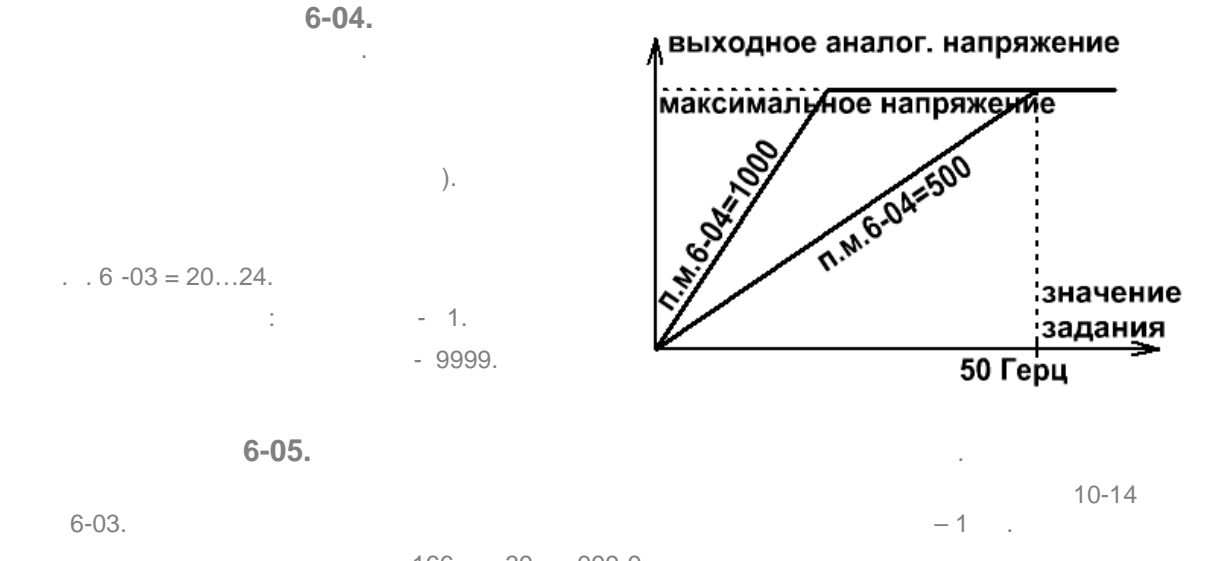

 $-166$  39 999 9.

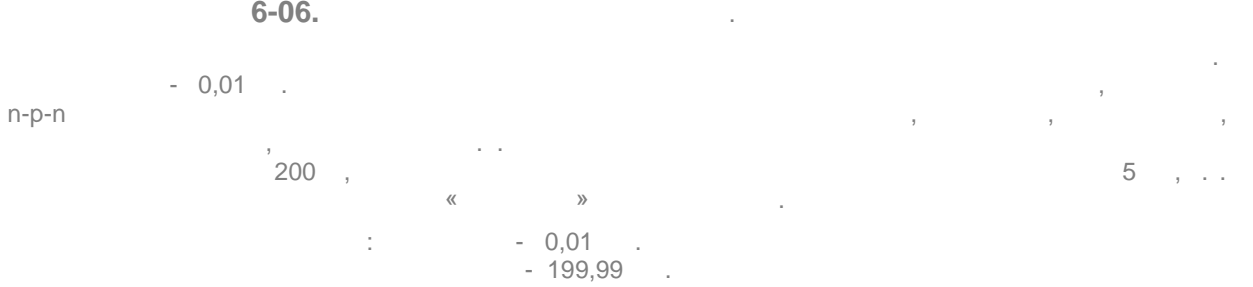

**6-08.** RS-485.

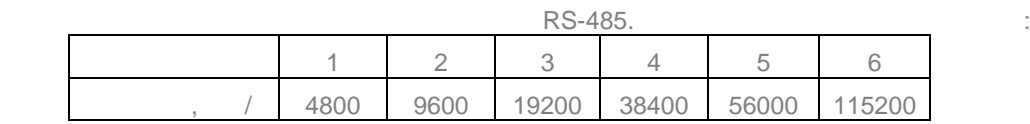

6-09.

 $\overline{B}$ Modbus

минуту.

Герцах.

его нельзя изменить вручную.

преобразователя.

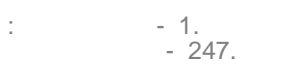

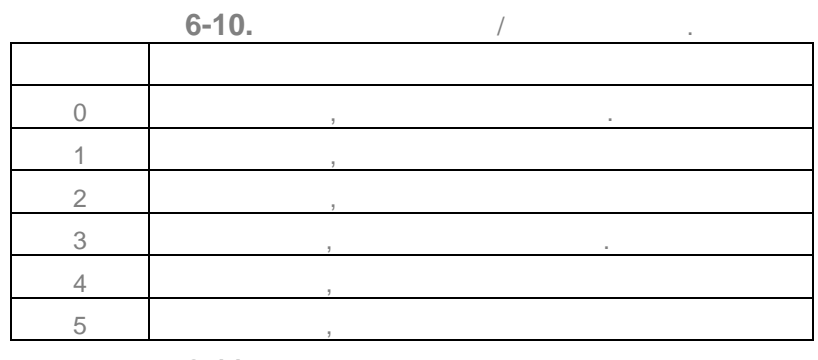

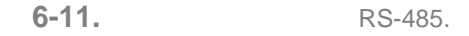

 $RS-485$  $\blacksquare$ Modbus. Если данный параметр установлен в ненулевое значение, то запускается счетчик в ненец  $\mathcal{L}$ установленной величины генерируется сигнал ошибки. Поведение при этом настраивается в пункте

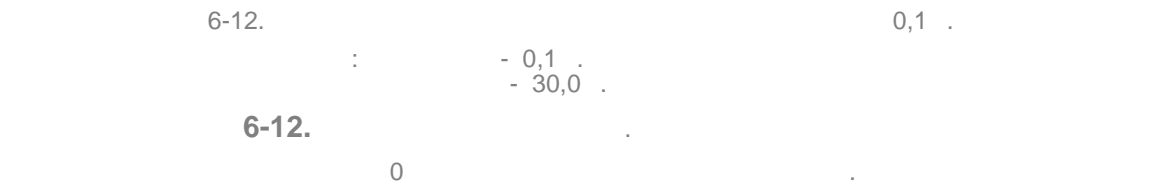

при ошибке связи параметра 1 – при ошибке связи происходит прекращения двигателя и происходит прекращения двига на индикатор выводится сообщения мора сообщения  $\bullet$ . Сообщение  $\bullet$  . Сообщение . Сообщение . Сообщение . Сообщение . Сообщение . Сообщение . Сообщение . Сообщение . Сообщение . Сообщение . Сообщение . Сообщение . Сообщ

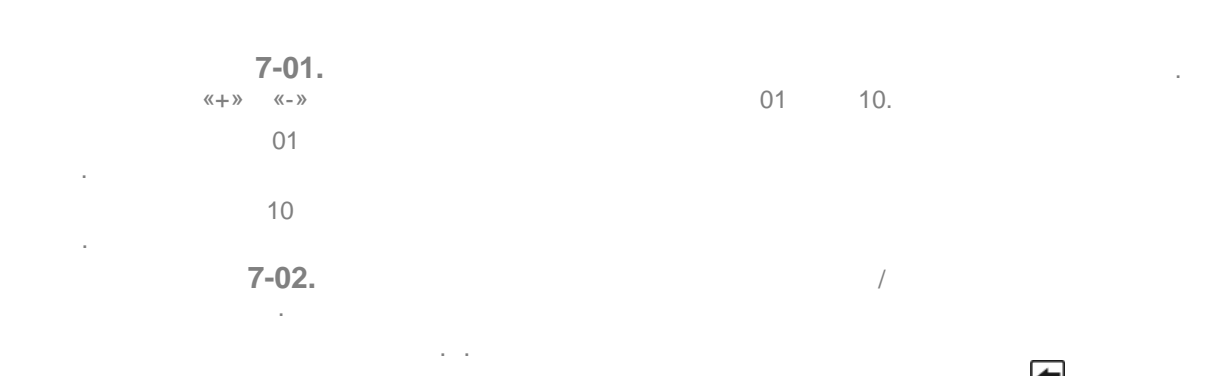

при входе в данный пункт меню, в данный пункт меню, в данный температуры радиатора, в данный температуры радиатора, включается вентилятор и выключится только при смене пункта меню. **1 7-03, 7-04, 7-05, 7-06, 7-07, 7-08.** (1)

возникновения ошибки. Переключение подпунктов производится к производится к производится к производится к прои<br>В производится кнопкой «ПАМЯТЬ» циклических производится к производится к производится к производится к произв

котором выдаётся трёхфазное напряжение на выход ПЧ. Нажатие на выход ПЧ. Нажатие на котором приведет как на кн отображение секунд в часе данного времени. Данный параметр доступен только для просмотра, и просмотра, и просм<br>В просмотра, и просмотра, и просмотра, и просмотра, и просмотра, и просмотра, и просмотра, и просмотра, и прос

 $7-03$ , предпоследняя  $7-04$  и т.д.  $7-04$ данный пункт меню имеет вложенный подпункт с параметрами преобразователя во время

Первый подпункт - код ошибки.  $27 - A_0$  ovr ,  $54$  - A\_hi,  $67$  - FAZA ,  $\hspace{1.6cm}$   $\hspace{1.6cm}$   $\hspace{1.6cm}$   $\hspace{1.6cm}$   $\hspace{1.6cm}$   $\hspace{1.6cm}$   $\hspace{1.6cm}$   $\hspace{1.6cm}$   $\hspace{1.6cm}$  $70 - Rhot$ ,

с длинным звуковым сигналом при входе на первый подпункт.

**Пользовательские параметры.**

27

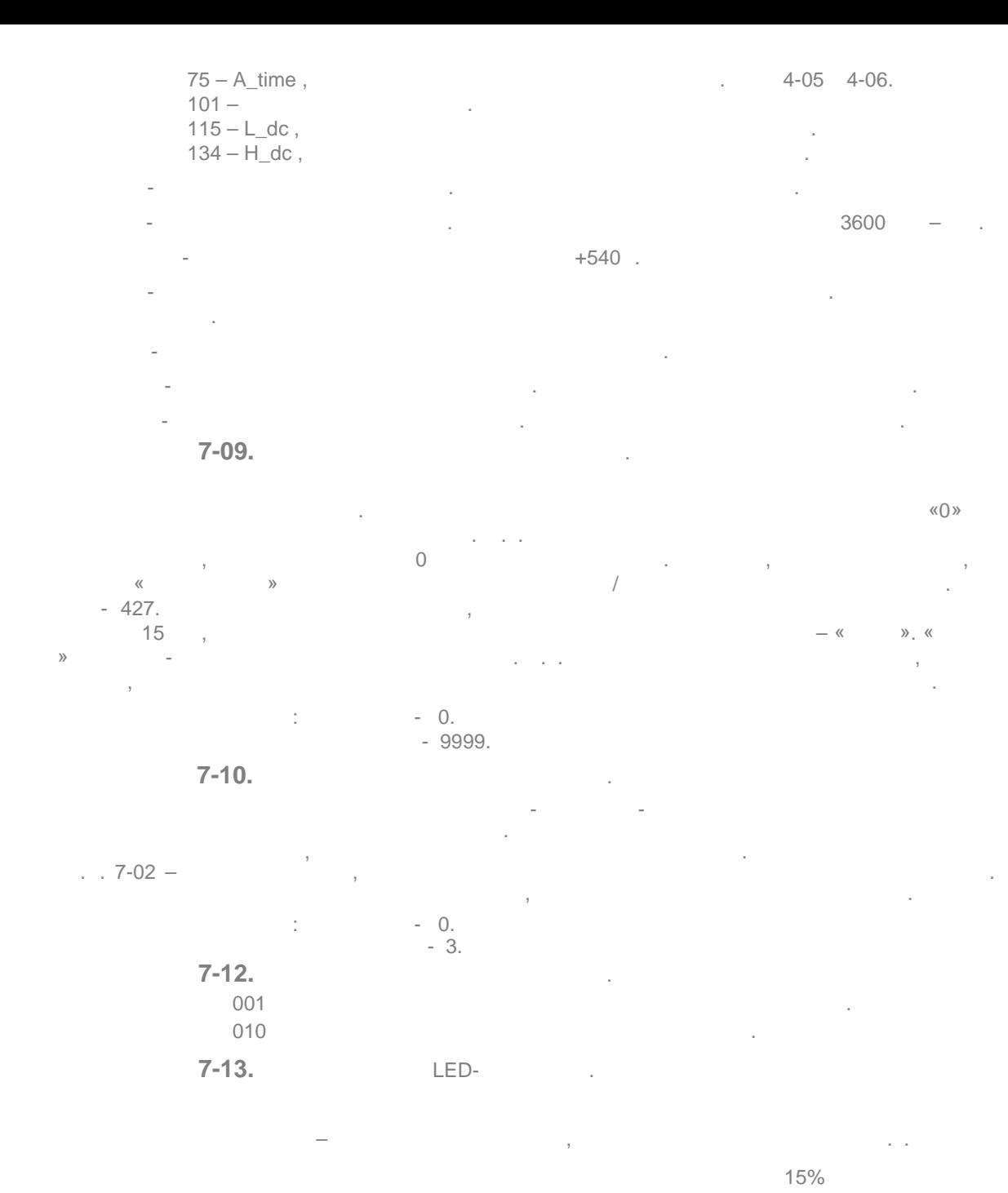

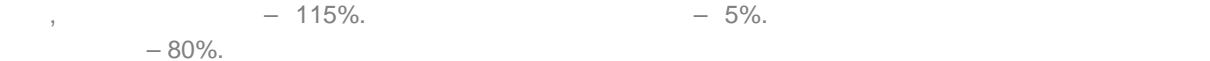

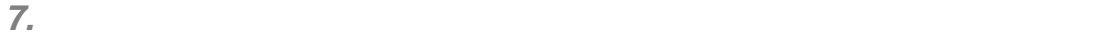

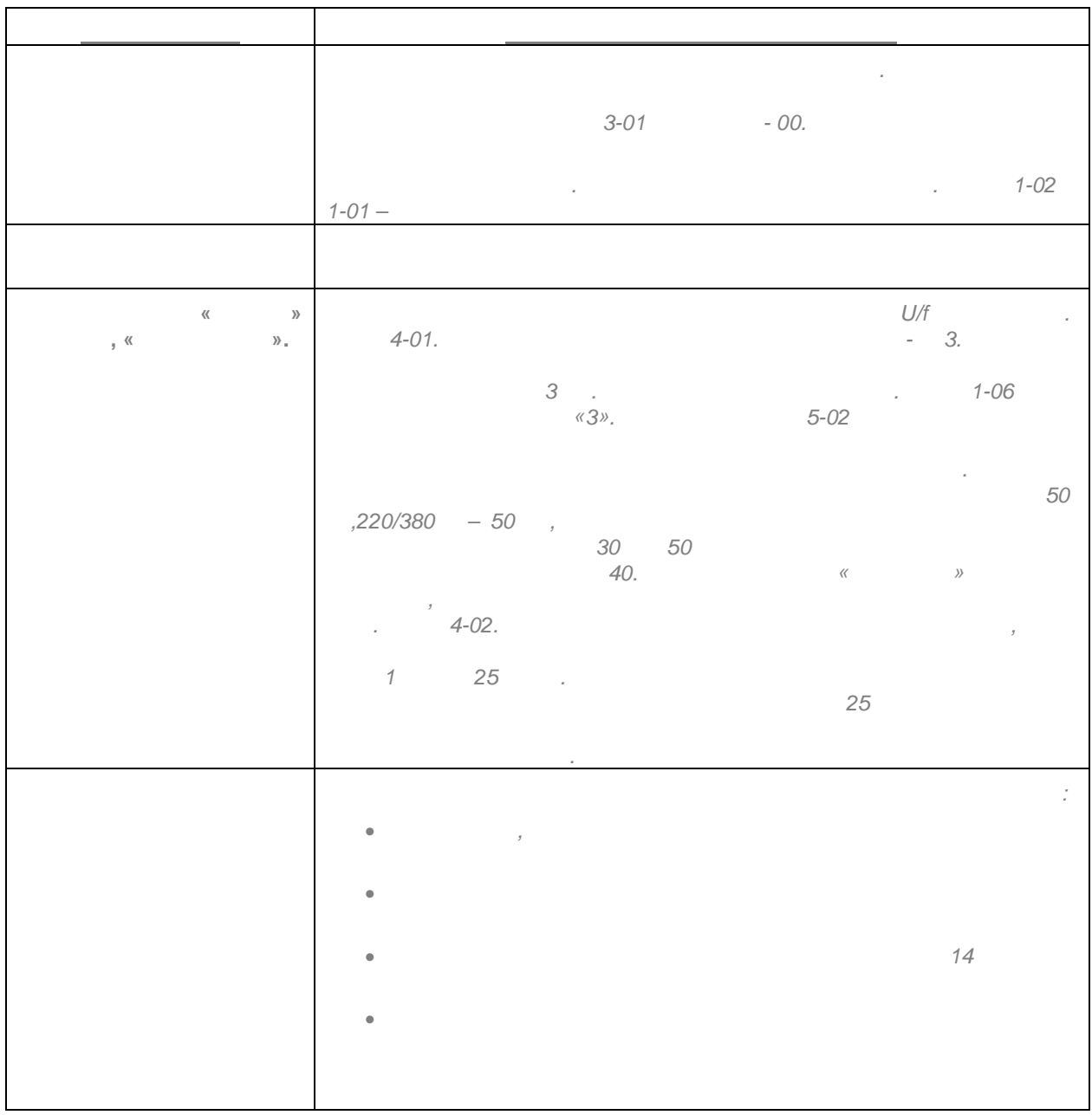

# **7. ОБСЛУЖИВАНИЕ**

Преобразователи **CFM** выполнены на современной элементной базе: силовые ключи - IGBT биполярный транзистор с изолированным затвором; система управления - на специализированном микроконтроллере; и т. п., с широким использованием поверхностно-монтируемых элементов SMD) и автоматизированного монтажа печатных плат.  $-$  с принудительным общей  $-$  с

необходимо проводить ежемесячный осмотр и, при необходимости, описанные ниже, профилактические работы. Осмотр и профилактические работы должны выполняться квалифицированным персоналом.

## **8.1.**

Ниже приведены основные моменты, которые необходимо проконтролировать: 1. Нормально ли работает двигательно ли работает двигательно звуки, чрезмерный на грев, вибрации, в том, в то необычное поведение индикатора и т. п..  $2.$ температура, влажность, загрязненность воздуха, условия охлаждения и т. п..

3. Находится ли напряжение сети в допустимых пределах - измерением вольтических пределах - измерением вольтических пределах -

**8.2.** 

Внимание. Перед проведением профилактических работ рекомендуется отключить сетевое напряжение, после после после после после после после после после после после после после после после полного разряда конденсаторов преобразователя.

1.  $\blacksquare$ управления, при необходимости затяните их, соблюдая необходимости за тяните их, соблюдая необходимое усилие.  $2.$ 

 $3.$ 4. Если преобразовательное время не включался не включался не режименно раза не режименно раза не режименно ра<br>В преобходимо не режименно раза не режименно раза не режименно раза не режименно раза не режименно раза не ре

способностей.  $5.$ другие места преобразователя. Помните, что пыль и грязь могут укоротить жизнь преобразователя или пыль и грязь могут укоротить жизнь преобразователя или пыль и грязь могут укоротить жизнь преобразователя или пыль или пыл привести к его отказу.

 На корпусе изделия отсутствуют следы жесткого механического Изделие не подвергалось воздействию влаги, кислот, открытого огня Изделие эксплуатировалось соответственно условиям указанным в

 $24$ 

**9** . *9* 

Гарантийный ремонт выполняется если:

условий транспортировки, хранения, монтажа, и эксплуатации. Монтажа, и эксплуатации, монтажа, и эксплуатации.

*10.* CFM 310 \_\_\_\_\_\_ заводской номер <mark>— \_\_\_\_\_\_\_\_\_\_\_\_\_\_\_</mark> соответствует техническим условиям и признановким условиям и признановким усл<br>В техническим условиям и признановким условиям и признановким условиям и признановким условиям и признановк годным к эксплуатации.  $\frac{1}{20}$  .  $\frac{1}{20}$  .  $\frac{1}{20}$  .  $\frac{1}{20}$  .

 $\mathcal{L}_\text{max}$  and  $\mathcal{L}_\text{max}$  and  $\mathcal{L}_\text{max}$  and  $\mathcal{L}_\text{max}$  and  $\mathcal{L}_\text{max}$ 

Подпись ответственных лиц.